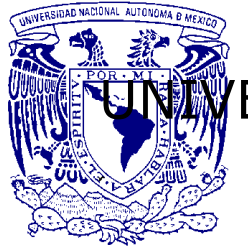

## ERSIDAD NACIONAL AUTÓNOMA DE MÉXICO

**FACULTAD DE INGENIERÍA**

DEPARTAMENTO DE INGENIERÍA EN COMPUTACIÓN

> **DINÁMICA Y SIMULACIÓN DE SISTEMAS CAÓTICOS.**

## T E S I S

PARA OBTENER EL TÍTULO DE:

**INGENIERO EN COMPUTACIÓN**

P R E S E N T A:

**AMED ANTONIO LEONES VILORIA**

**ASESOR: DR. GUILLERMO FERNÁNDEZ ANAYA**

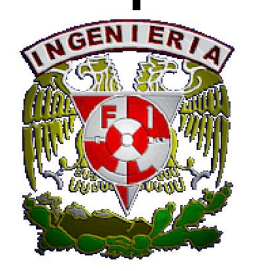

 **2009**

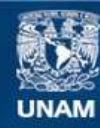

Universidad Nacional Autónoma de México

**UNAM – Dirección General de Bibliotecas Tesis Digitales Restricciones de uso**

#### **DERECHOS RESERVADOS © PROHIBIDA SU REPRODUCCIÓN TOTAL O PARCIAL**

Todo el material contenido en esta tesis esta protegido por la Ley Federal del Derecho de Autor (LFDA) de los Estados Unidos Mexicanos (México).

**Biblioteca Central** 

Dirección General de Bibliotecas de la UNAM

El uso de imágenes, fragmentos de videos, y demás material que sea objeto de protección de los derechos de autor, será exclusivamente para fines educativos e informativos y deberá citar la fuente donde la obtuvo mencionando el autor o autores. Cualquier uso distinto como el lucro, reproducción, edición o modificación, será perseguido y sancionado por el respectivo titular de los Derechos de Autor.

### *Agradecimientos*

En estos párrafos , sencillos y algo reducidos, me gustaría abarcar la mas sincera forma de gratitud para toda la gente que hizo posible que con su apoyo, entusiasmo, aprobación o desaprobación la consecución de este documento y todo lo que generó; solo esperando no dejar a ninguna persona excluida.

Para mi familia todo mi aprecio, especialmente a mi Madre: que siempre ha estado pendiente de cualquier cosa sobre mi persona, que la única forma de agradecimiento sería mediante algún tipo de algoritmo recursivo que exprese el infinito reconocimiento, que es un ejemplo de sacrificio y dedicación, gracias mama. A mi viejo que de alguna forma siempre me ha apoyado, también agradezco su tiempo para mi; a mis hermanos, Daniel y Hadad, que todos los días de mi vida han estado, en los tiempos difíciles y en los momentos de felicidad como éste, cubriéndome contra cualquier error o exponiéndome cuando aparecen los momentos iluminados; a mi Moni, que siempre me ha inspirado para cualquier proyecto o empresa por compleja que parezca o de un grado de exigencia mayor a lo que acostumbro.

A mis profesores de la facultad de ingeniería de la UNAM, a todos y cada uno de ellos que intervinieron en mi formación profesional como ingeniero, haciendo un detenimiento en el Dr. Anaya que confió en mi para desarrollar este trabajo de tesis y retomarlo todas las veces que fueron necesarias para su finalización, su paciencia e interés para conmigo. Por la responsabilidad mostrada como profesor y motivador.

A mis amigos, y bueno no se por donde empiezo, no sabría si poner solo las iniciales -son muchos y quizá luego no recuerde por esa forma de listarlos- los que también son parte de esto, solo por escribir algunos nombres, que seguramente de uno de ellos son como dos o tres personas bajo el mismo, me faltaran mas, pero así es la memoria del ser humano: Jacobo, Agustín, Alberto, Jesús, Selene, Enrique, Armando, Mónica, Noe, Vanesa, Giovanni, Kevin, Toño (no Antonio), Erick, Chucho (no Jesús), Felipe, Odette y todo aquel que tenga pensamiento libre que también es mi amigo.

A cualquier persona que se interese por leer lo que esta escrito en las siguientes paginas y que valore de tal forma que entienda como modificarlo, recrearlo y mejorarlo, también estará dentro de mi gratitud.

### *ÍNDICE*

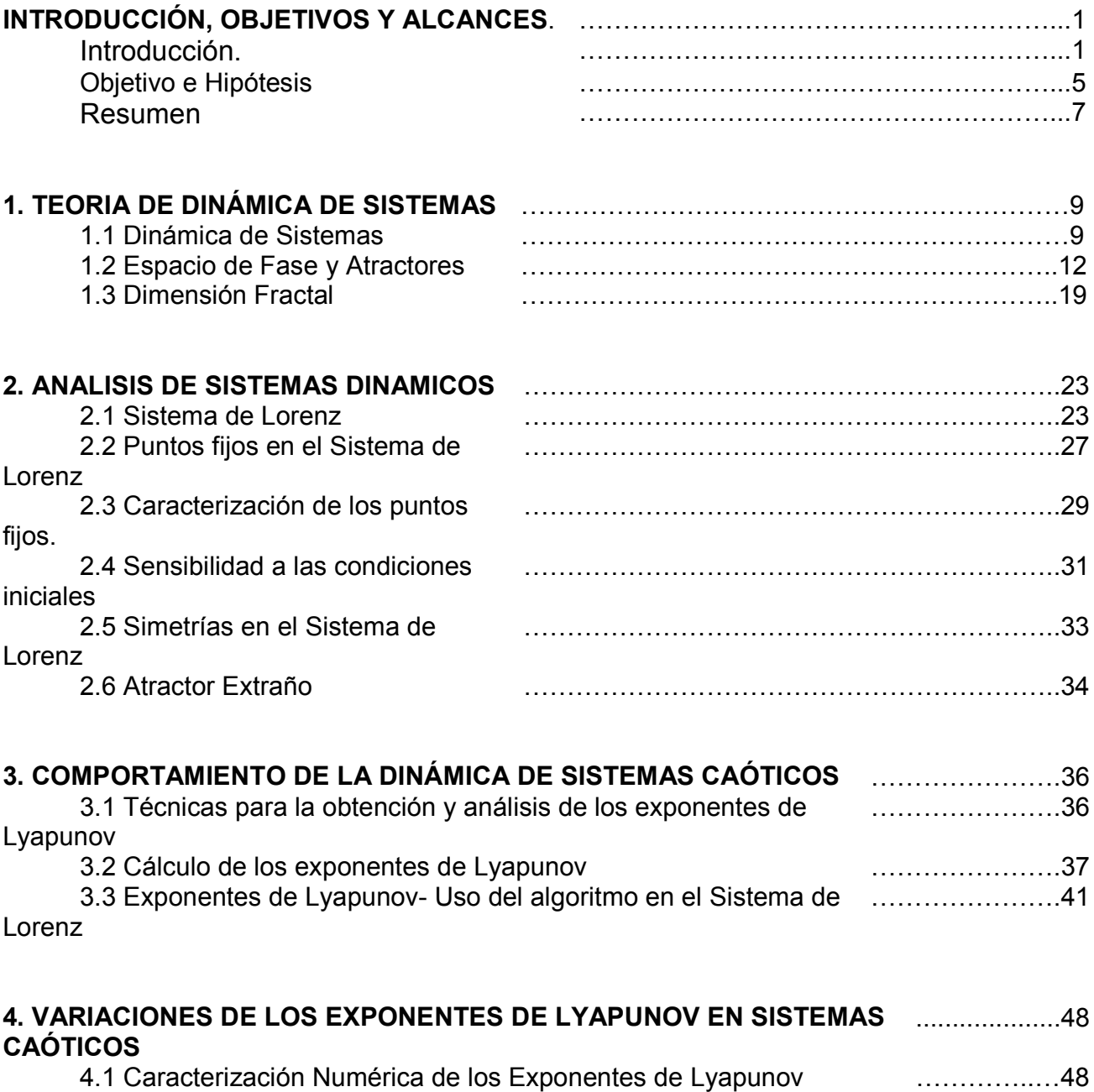

4.2 Métodos y Sistemas empleados para la variación de parámetros en el Sistema de Lorenz ……………..52

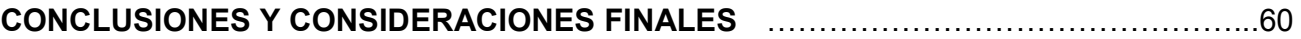

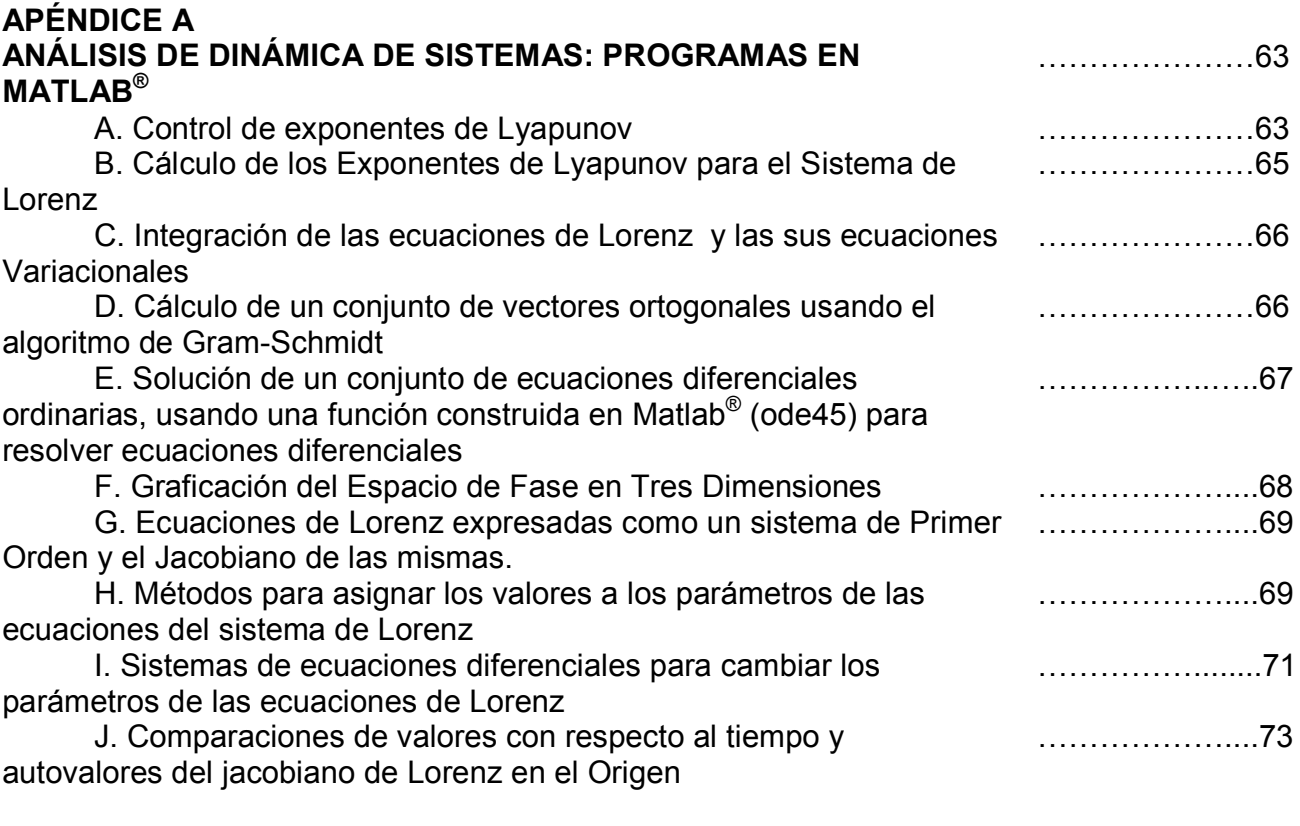

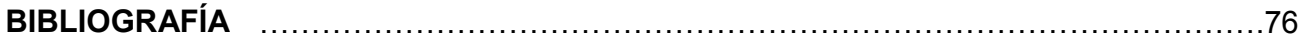

*INTRODUCCIÓN, OBJETIVOS Y ALCANCES.* 

#### **Introducción.**

Un sistema es un conjunto ordenado de elementos, cuyas propiedades se interrelacionan e interactúan entre sí de forma armónica [1].

Muchas de las cosas que sabemos o hemos aprendido a cerca de los sistemas físicos y el conocimiento de estos ha sido usando teoría de sistemas lineales. Estos con ecuaciones del tipo:

$$
\sum_{k=0}^{n-1} a_{n-k} \frac{d^n y}{dx^n} + a_0(x) y = g(x)
$$

Por ejemplo el modelo matemático de un sistema con una masa *m* y un resorte puede definirse por una ecuación diferencial

$$
m\frac{d^2x}{dt^2} + F(x) = 0
$$

Donde  $F(x) = kx$ , x representa el desplazamiento de la masa respecto a su posición de equilibrio,  $F(x) = kx$  es la ley de Hooke; esto es, la fuerza que ejerce un resorte, que tiende a regresar la masa a una posición de equilibrio. Un resorte que ejerce una fuerza lineal de restitución  $F(x) = kx$  se llama resorte lineal; pero los resortes casi nunca son perfectamente lineales. Según como el resorte sea fabricado y los materiales que se usen, el resorte puede ser flexible o hasta suave, y su fuerza puede variar desde algo menos hasta algo mas de la que determina la ley lineal.

Si bien la linealizacion de los sistemas, ayuda al estudio básico de las ecuaciones diferenciales, su resolución y el entendimiento de conceptos relacionados con la dinámica de sistemas, no representa fielmente el modelo matemático de los fenómenos físicos.

En sistemas derivados de la Mecánica no siguen el comportamiento regular considerado anteriormente por el tipo de ecuaciones lineales, sino que por el contrario el futuro es completamente impredecible.

Un punto de ruptura entre las teorías de mecánica celeste y la dinámica de sistemas no sujetos a la fuerza de fricción fue aportada por el matemático francés Jules Henri Pointcaré.

Si bien las ideas de Newton se habían convertido en un paradigma para describir muchos aspectos de nuestra vida diaria y al menos los más evidentes, había detalles que aún no estaban contemplados.

Partiendo de que en la mecánica planetaria no se había tomado en cuenta aspectos no lineales, como los que se exhibían en el "problema de los tres cuerpos". Esa es la ventaja de la Teoría de Caos.

Pointcaré publicó un artículo en 1890 describiendo el hecho de que aún el sistema Sol-Tierra-Luna (tres cuerpos en interacción), no podía ser explicado bajo la mecánica clásica tradicional.

Para este problema, Pointcaré demostró que por simple que parezca, el conjunto de los tres cuerpos presentaba un comportamiento complejo a través de una dinámica irregular. Por consiguiente podemos decir que Pointcaré es el padre de lo que ahora se conoce como Teoría de Caos.

Las ideas de Pointcaré no fueron aceptadas inicialmente debido a cuatro razones principales:

- a. La gente no estaba dispuesta a modificar el modelo que permitía interpretar la realidad en base a la mecánica clásica y a la matemática Laplaciana.
- b. En esa época el interés por el análisis geométrico iba en descenso
- c. El sistema planteado por Pointcaré trataba de sistemas dinámicos sin fricción, que requieren de energía para subsistir, como son de hecho la mayoría de los sistemas con los que tenemos contacto, ya sean animados o inanimados
- d. No existían computadoras.

La deducción que planteaba Pointcaré era correcta. Calcular el comportamiento de dos cuerpos, por ejemplo Sol-Tierra a través de los principios Newtonianos era exacto y totalmente predecible, pero al agregar un tercer cuerpo (Luna), las ecuaciones de Newton se vuelven insolubles, como lo mencionan Briggs y Peat (1994). "Al sistema ideal de dos cuerpos él añadió un término que incrementaba la complejidad no lineal de la ecuación y se correspondía con el efecto pequeño producido por el movimiento de un tercer cuerpo".

En años recientes, debido sobre todo a la ayuda de los resultados teóricos nuevos, a las posibilidades de cálculo que ofrecen las modernas computadoras y técnicas experimentales más sofisticadas, se ha encontrado que lejos de ser una curiosidad, el fenómeno de impredecibilidad de sistemas se produce frecuentemente en la naturaleza y con notables consecuencias en muchas ramas de la ciencia.

En la década de 1970 se fue consolidando una incipiente ciencia, el Caos, cuyos primeros balbuceos datan del año 1963, cuando Edward Lorenz, meteorólogo del M.I.T. (Massachusetts Institute of Technology) diera a conocer un curioso modelo climático que posteriormente fascinaría a muchos físicos por su extraño comportamiento [2].

Al demostrar que ciertos sistemas tienen límites de predicción, Lorenz "acabó con el universo cartesiano y dio pie a la tercera revolución científica del siglo XX", después de las teorías de la relatividad y la física cuántica, señaló Kerry Emanuel, profesor de ciencias atmosféricas del M<sub>I</sub>T

Nacido en 1917 en West Hartford, Connecticut, Lorenz se licenció en matemáticas en la Universidad de Harvard y en el Colegio Dartmouth en 1938 para graduarse como meteorólogo del M.I.T. en 1943. "Desde niño siempre me interesaron los números y me fascinaban los cambios del clima", señaló en una autobiografía [3].

A veces se ha definido el Caos como la ciencia de la totalidad, pues, frente al reduccionismo de las ciencias puras y la superespecialización de las ciencias aplicadas, el Caos opone su espíritu integrador y universalista. Toda una enorme variedad de campos del saber humano han sido transcendidos ya por la Teoría del Caos; y probablemente lo serán otros muchos en el futuro. No se libran de su influjo campos tan diversos como la Ingeniería, la Medicina, la Biología o la Economía.

Desde el punto de vista de la Ingeniería y, en general, de las ciencias aplicadas la teoría del Caos ha de ser entendida como una nueva herramienta de análisis que permite afrontar problemas hasta ahora inabordables o difícilmente analizables por la Estadística.

Sin duda, en la vida profesional de todo ingeniero, se habrán presentado alguna vez problemas que conlleven preguntas imposibles de responder como por ejemplo la siguiente reflexión: en alguna empresa surgen averías o descomposturas en las máquinas, y éstas no suelen presentarse aisladas y su distribución temporal muy difícilmente puede arrojar un diagrama estadístico de dispersión aceptable ¿esto es realmente un fruto del azar o responde a alguna ley?

He ahí algunas de las cuestiones que sólo el Caos puede aspirar a responder.

El Caos es una teoría del "proceso" más que del "estado", del "devenir" más que del "ser". Se trata de estudiar el comportamiento característico de algunos sistemas dinámicos, bien entendido que este concepto (el de sistema dinámico) trasciende el marco de la Física en el que normalmente se encuadra.

Dentro de la Teoría del Caos, un sistema dinámico puede ser:

- Para un economista, la "Bolsa".
- Para un médico, el corazón humano.
- Para un ingeniero, una compleja red de distribución eléctrica.

#### **Objetivo e Hipótesis**

La finalidad de este trabajo es triple:

- 1. Presentar algunas características de los sistemas no lineales, sus propiedades y sus representaciones gráficas,
- 2. Calcular los exponentes de Lyapunov (en los capítulos subsecuentes serán definidos) mediante la implementación de un algoritmo en Matlab<sup>®</sup>, motivo esencial de ésta tesis, y por último,
- 3. Observar que al ir variando los parámetros dinámicos del sistema de Lorenz, en particular, produce cambios en los exponentes de Lyapunov y las condiciones iniciales del sistema también influye.

Al comenzar el trabajo, surgieron varias preguntas al variar los parámetros de las ecuaciones de Lorenz:

- i) ¿Puede variar el valor de los exponentes de Lyapunov?, si era así ¿cómo variarían éstos?,
- ii) ¿Éstas variaciones influyen en el comportamiento caótico del sistema dinámico?,
- iii) ¿Al utilizar algún sistemas caótico o no caótico para producir las variaciones paramétricas en el sistema de Lorenz esto también harían cambiar el valor de los exponentes de Lyapunov?

En este trabajo decidimos adelantarnos al analizar esos casos, es decir, suponer afirmativas todas éstas cuestiones y demostrarlas por medio de las técnicas computacionales que la teoría de sistemas dinámicos no lineales; una vez representados de forma gráfica y numérica procedimos para comprobar nuestra hipótesis de que las variaciones de los exponentes de Lyapunov cambian según van modificando los parámetros de las ecuaciones que rigen su dinámica y que las condiciones iniciales de cada sistemas también influye de forma determinante en esto.

El comportamiento caótico de un sistema físico nos lo podemos encontrar prácticamente en todas partes y es una representación real de la naturaleza. La representación y modelización de estos sistemas complejos puede ser complicada, sin embargo, su tratamiento no es imposible y abre una muy interesantes perspectivas a la investigación científica en todos los campos.

El caos es impredecible, ¿Quiere decir ello que se debe renunciar a su análisis? En absoluto, sin embargo se requiere una metodología diferente. Por ejemplo el análisis de estos sistemas se hace en el llamado *espacio de fases*, un espacio en el que está representadas todas las variables dinámicas del sistema. El espacio de fases de un péndulo simple se representaría en función de su posición y su velocidad.

#### **Resumen**

Las teorías y técnicas modernas de la dinámica no-lineal han demostrado su poder de caracterización en diferentes fenómenos físicos. En este trabajo se presenta la forma de los principales espacios de fase de sistemas dinámicos, con distinto grado de complejidad matemática. Los sistemas analizados en este trabajo tienen la característica de contar con un modelo matemático que los representa, produciéndose sistemas de ecuaciones diferenciales que son no-lineales; estos sistemas fueron estudiados con las técnicas de:

- I. Diagramas de espacio de fase,
- II. Exponentes de Lyapunov,

para así poder caracterizarlos y saber cuáles -en principio- son *más simples* o mas *complejos*  de estudiar según la sensibilidad a sus condiciones iniciales propias, esto es, si dos puntos en tal sistema pueden moverse en trayectorias muy diferentes en su espacio de fase incluso si la diferencia en sus configuraciones iniciales son muy pequeñas la dependencia sensitiva de las condiciones iniciales que fácilmente se pueden comprobar y evaluar sin más que superponer gráficas que difieran levemente en éstos parámetros iniciales; fundamentalmente analizar que tanto aumentan o disminuyen sus exponentes de Lyapunov según las variaciones propuestas para que se observen cambios.

En el capítulo 1 se halla una presentación sobre los sistemas Dinámicos y su relación con el término "caos", la definición de los espacios de fase y las principales propiedades que tienen los comportamientos "atractores" que existen en los espacios de fase, y así poder observar de estos cuando encontramos algún tipo de atractor en estos espacios.

También se da la primera introducción al significado de los exponentes de Lyapunov y la relación de sus valores numéricos con la existencia o ausencia de caos en un sistema. También se comenta sobre las dimensiones de los atractores y su dimensión fractal.

Definimos en el capitulo 2, en especial, al sistema de Lorenz y se da una breve historia de cómo se planteo éste sistema, se describe la importancia que tiene este tipo de sistema así como su relación con los fenómenos caóticos.

En el capítulo 3 regresamos al concepto de los Exponentes de Lyapunov y su ayuda para caracterizar sistemas dinámicos caóticos, pero en particular se describe el algoritmo (todo el código se encuentra en el Apéndice A que se empleó para su cálculo y se comienzan las primeras pruebas para el sistema de Lorenz con variaciones técnicas como el número de iteraciones del método y el tiempo en que se efectúan los cálculos.

Finalmente en el capítulo 4 se encuentra la caracterización de los exponentes de Lyapunov para todas las distintas variaciones que se proponen, utilizando otros sistemas para hacer éstas variaciones y algunos métodos de selección de valores para los parámetros de las ecuaciones de Lorenz.

# **CAPÍTULO 1** *TEORIA DE DINÁMICA DE SISTEMAS*

#### **1.1 Dinámica de Sistemas**

Un sistema dinámico es cualquier sistema que evoluciona con el tiempo [4]. La conducta de los sistemas dinámicos es cambiar continuamente en el tiempo y pueden ser descritos matemáticamente por un conjunto acoplado de ecuaciones diferenciales ordinarias de primer orden:

$$
\frac{d\vec{x}(t)}{dt} = \vec{F}(\vec{x}(t), \vec{\mu})
$$
 [1.1]

Los componentes del vector  $x(t)$  s  $\overline{a}$  $\text{actor} \; x(t)$ son las variables dinámicas del sistema, las  $\vec{r}$ componentes del vector  $\mu$  son los parámetros del sistema, y las componentes del vector de campo *F* son las reglas gobernantes de la conducta de las variables dinámicas del sistema.

Se distingue entre *sistemas dinámicos lineales* y *sistemas dinámicos no lineales*. En los sistemas lineales, el lado derecho de la ecuación es una expresión que depende en forma lineal de *x*, tal como:

$$
x_{n+1} = k x_n
$$

Si se conocen dos soluciones para un sistema lineal, la suma de ellas es también una solución; esto se conoce como *principio de superposición*. En general, las soluciones provenientes de un espacio vectorial permiten el uso del álgebra lineal y simplifican significativamente el análisis.

Un ejemplo de un sistema dinámico no lineal con numerosas aplicaciones en ingeniería es el oscilador de Van der Pol:

$$
\frac{dy}{dt} - \mu(1 - y^2)\frac{dy}{dt} + y^3 = f\cos\omega t
$$
 [1.2]

Donde  $\mu$ ,  $f, \omega$  son parámetros del sistema.

En el mundo de la Electrónica, existe un circuito que se conoce como el Circuito de Chua que ha proporcionado todo un arsenal de interesantes Sistemas de tres ecuaciones diferenciales con varios parámetros donde los fenómenos no lineales son muy fuertes y donde se ha conjeturado la existencia de muchos atractores extraños de diferentes geometrías (más adelante en este capitulo se abundara en el tema).

Este sistema viene dado por:

$$
\frac{dx_1}{dt} = k\alpha (x_2 - x_1 - h(x_1))
$$

$$
\frac{dx_2}{dt} = k (x_1 - x_2 + x_3)
$$

$$
\frac{dx_3}{dt} = k (-\beta x_2 - \gamma x_3)
$$

Donde  $\alpha$ ,  $\beta$  y  $\gamma$  son los parámetros físicos del circuito.

$$
k = \begin{cases} 1 & si & \frac{1}{\alpha} > 0 \\ -1 & si & \frac{1}{\alpha} < 0 \end{cases}
$$

y

$$
h(x_1) = m_1 x_1 + \frac{1}{2} (m_0 - m_1) \{ |x_1 + 1| - |x_1 - 1| \}
$$

Una de los alcances sorprendentes en los descubrimientos matemáticos de últimas décadas ha sido: las soluciones de los sistemas dinámicos no lineales, puede ser impredecible [5]. Este comportamiento es llamado caos determinístico.

El descubrimiento del caos determinístico es sorprendente porque la aleatoriedad ha sido tradicionalmente asociada con las perturbaciones externas desconocidas (ruido).

Lo que hace que sea sorprendente de éste descubrimiento es que la mayoría de los sistemas dinámicos son no lineales y la mayoría de los sistemas no lineales tienen soluciones caóticas.

El caos determinístico tuvo ramificaciones inmediatas en la construcción de modelos matemáticos para sistemas caracterizados por señales aleatorias.

De aquí nos podemos preguntar si todas las señales aleatorias presentan el mismo comportamiento dinámico.

Bueno la respuesta no podría ser afirmativa, porque las señales aleatorias son generadas por ruido y son fundamentalmente diferentes de las señales generadas por dinámicas determinísticas con pequeños números de variables dinámicas.

La diferencia no es revelada por análisis estadísticos, pero es revelada por el análisis dinámico basado en la reconstrucción del espacio de fase.

#### **1.2 Espacio de Fase y Atractores**

El espacio de fase es un espacio matemático abstracto medido de modo completo y minucioso por las variables dinámicas del sistema [6]. El estado del sistema dinámico en un instante dado en el tiempo puede ser representado por un punto en este espacio de fase. Si existen n variables dinámicas, entonces el estado en un momento dado, puede ser representado por un punto en el espacio euclidiano  $\mathbb{R}^n$ .

Como las variables dinámicas cambian sus valores en el tiempo, los puntos representativos trazan una dirección en el espacio de fase (una curva continua en el caso de sistemas dinámicos continuos y una secuencia de puntos en el caso de sistemas dinámicos discretos).

$$
\frac{dx_1}{dt} = -x_2 - x_3
$$
  
\n
$$
\frac{dx_2}{dt} = x_1 + \alpha x_2
$$
  
\n
$$
\frac{dx_3}{dt} = \beta + x_3(x_1 - \gamma)
$$

Espacio de Fase

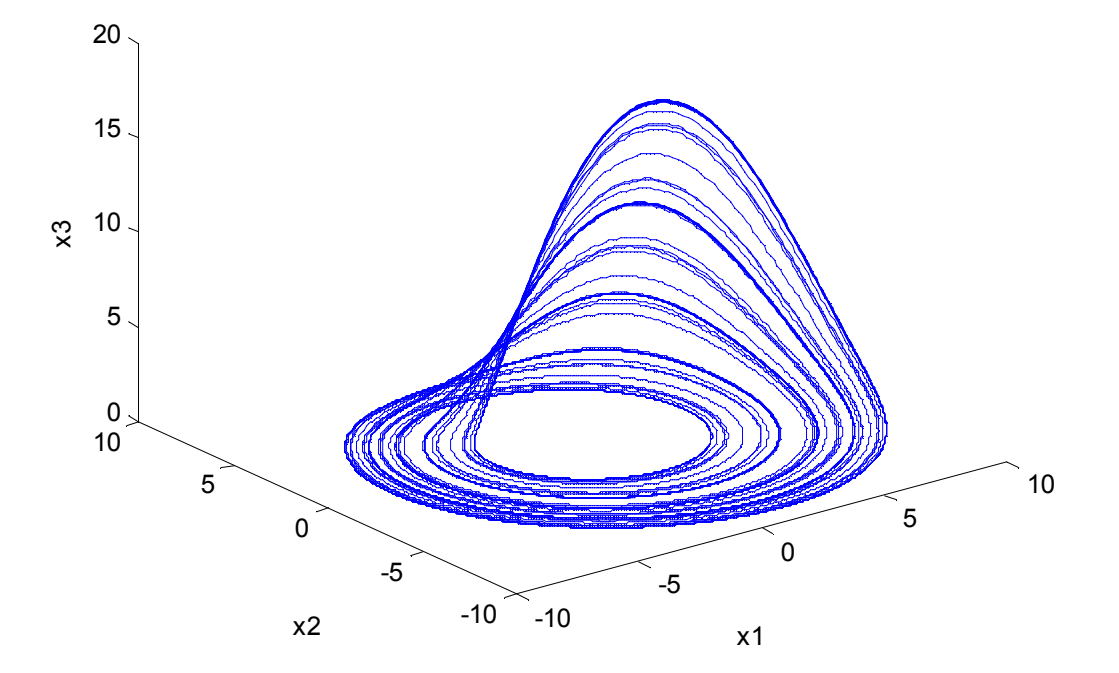

**Fig. 1-1 Sistema de Rössler, Fuente: Elaboración propia.** 

Para un sistema de un péndulo simple, hay dos variables dinámicas físicas, la posición angular  $\theta$  y la velocidad  $\dot{\theta}$ , entonces el espacio de fase puede ser representado en  $\mathbb{R}^2$ .

En la figura 1-1 se muestra el espacio de fase para el sistema de Rössler:

El sistema tiene por condiciones iniciales:  $x_1 = -5$ ,  $x_2 = x_3 = 5$  y el conjunto de parámetros es:  $\alpha = \beta = 0.2$  y  $\gamma = 4.7$ .

En el oscilador de Van Der Pol también presenta un espacio de fase característico. Sus ecuaciones están dadas por:

$$
\frac{dx_1}{dt} = x_2
$$
  
\n
$$
\frac{dx_2}{dt} = \mu(1 - x_1^2)x_2 - x_1^3 + f\cos(\omega t)
$$
  
\n
$$
\frac{dx_3}{dt} = \omega
$$

Y escogimos de condiciones iniciales son:  $x_1 = 1$ ,  $x_2 = x_3 = 0$  y su conjunto de parámetros:  $\mu = 0.2$ ,  $f = 1$ ,  $\omega = 0.94$ . A continuación el grafico que lo ejemplifica:

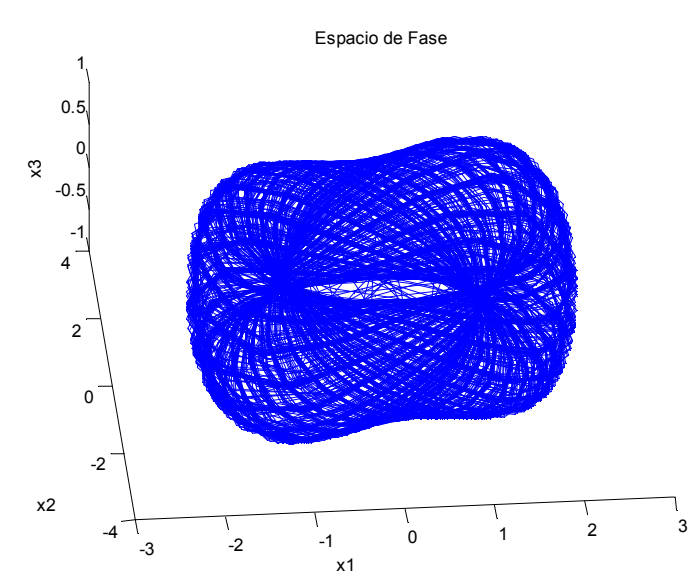

**Fig. 1-2 Oscilador de Van Der Pol, Fuente: Elaboracion propia.**

#### **Propiedades**

El concepto de disipación y de atractores es definido más para sistemas dinámicos continuos. Un sistema dinámico es conservativo si:

$$
\operatorname{div} \vec{F} = 0 \tag{1.3}
$$

donde:

$$
div F = \frac{\partial F_1}{\partial X_1} + \frac{\partial F_2}{\partial X_2} + \dots + \frac{\partial F_n}{\partial X_n}
$$

Un sistema dinámico es disipativo si:

$$
\operatorname{div} \vec{F} < 0 \tag{1.4}
$$

En un sistema dinámico disipativo, el volumen de elementos del espacio de fase se contrae conforme el sistema evoluciona [7]. Para el sistema de Rössler tenemos:

$$
\operatorname{div} \vec{F} = \alpha + (x_1 - \gamma)
$$

Para que el sistema sea disipativo  $\alpha < -(x_1 - \gamma)$ .

En el caso del oscilador de Van Der Pol:

$$
\operatorname{div} \vec{F} = -\mu(x_1^2 - 1)
$$

Se vuelve el sistema disipativo si  $\mu > 0$ ;  $x_1^2 > 1$ 

Un punto *x*  $\overline{a}$ es un punto fijo (o punto de equilibrio) si:

$$
\vec{F}(\vec{x}) = 0 \tag{1.5}
$$

Una trayectoria de un espacio de fase  $x(t)$  $\overline{a}$ es periódica si:

$$
\vec{x}(t) = \vec{x}(t+T)
$$
 [1.6]

Para T diferente de cero. Esto es conveniente para representar la dirección de un espacio de fase como:

$$
\vec{x}(t) = \varphi^{t,t_0}(\vec{x_0})
$$
 [1.7]

Donde  $\phi$  es el flujo para el mapa de condiciones iniciales  $x_{\text{\tiny 0}}$  $\overline{\phantom{a}}$ *<sup>n</sup>* ∈**R** y el tiempo t ∈ **R** de la solución  $x(t)$ .  $\overline{\phantom{a}}$ . Un límite  $\omega$  de  $x_{_0}$  $\overline{\phantom{a}}$ es el espacio de fase *x* `<br>→ tal que:

$$
\lim_{t \to \infty} \phi^{t,t_0}(\overrightarrow{x_0}) \to \overrightarrow{x}
$$
 [1.8]

Un conjunto límite  $\omega$  es un conjunto de puntos correspondientes a un conjunto de puntos iniciales  $\overrightarrow{X}_0 = \begin{cases} -1 & -2 \ \overrightarrow{X}_0, & \overrightarrow{X}_0, & \dots, & X_0 \end{cases}$ .  $\frac{1}{2}$  co an conjunto of  $\ldots, \vec{x_0}$ . Un conjunto atractor es un conjunto limite  $\omega$  en el todas las orbitas que comienzan alrededor de el conjunto de puntos iniciales  $X_0$  que tienda a  $\omega$  cuando  $t \to \infty$ .

Un atractor es el conjunto al que el sistema evoluciona después de un tiempo suficientemente largo. Para que el conjunto sea un atractor, las trayectorias que le sean suficientemente próximas han de permanecer próximas incluso si son ligeramente perturbadas.

Un sistema debe ser disipativo para que tenga un atractor. Un atractor de ciclo limite es un atractor periódico.

Un atractor extraño es un atractor en el que la dimensión del conjunto de puntos comprendidos por el atractor no es entera.

Cuando un sistema es caótico, el conjunto del estado de fases donde se presenta el fenómeno de dependencia sensible a las condiciones iniciales puede venir acompañado de otras condiciones adicionales, por ejemplo, que sea un conjunto atractor para todas o para la mayor parte de las trayectorias del sistema.

En tales situaciones, es habitual que dicha porción del espacio de fases tenga una estructura geométrica y topológica muy complicada y como consecuencia una dinámica de alto grado de complejidad. Estos conjuntos fueron denominados atractores extraños debido a que tienen una estructura y una apariencia extraña.

Para poder clasificar el comportamiento de un sistema como caótico, el sistema debe tener las siguientes propiedades:

• Debe ser sensible a las condiciones iniciales.

Sensibilidad a las condiciones iniciales significa que dos puntos en tal sistema pueden moverse en trayectorias muy diferentes en su espacio de fase incluso si la diferencia en sus configuraciones iniciales son muy pequeñas. El sistema se comportaría de manera idéntica sólo si sus configuraciones iniciales fueran exactamente las mismas.

La sensibilidad a las condiciones iniciales está relacionada con el exponente Lyapunov. El exponente Lyapunov es una cantidad que caracteriza el radio de separación de trayectorias infinitesimalmente cercanas.

• El sistema debe ser disipativo.

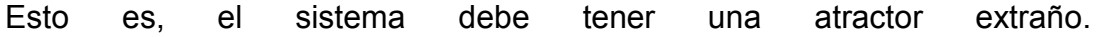

#### **Exponentes de Lyapunov**

Una de las características fundamentales de un régimen dinámico caótico es la dependencia sensible de las condiciones iniciales, esto hace que la capacidad de predicción de la evolución del sistema dinámico se pierda rápidamente.

En tales condiciones pasa que pequeñas diferencias sobre las condiciones iniciales se aplican enormemente hasta que se producen trayectorias completamente diversas.

Las simulaciones numéricas nos permiten verificar una eventual divergencia exponencial de trayectorias vecinas que sean cualitativas en vez de cuantitativas, a través de los exponentes de Lyapunov.

Para definir el conjunto completo de exponentes, consideramos una esfera infinitesimal m-dimensional de condiciones iniciales que se fijan a la trayectoria de referencia.

Como la esfera evoluciona, ésta se deforma en un elipsoide.  $p_i(t)$  denota la longitud del i-ésimo eje principal, ordenado del que crece más lento al más rápido. La ecuación:

$$
\lambda_i = \lim_{t \to \infty} \frac{1}{t} \log \left( \frac{p_i(t)}{p_i(0)} \right) \qquad i = 1, 2, \dots, m \tag{1.9}
$$

Define el conjunto de los exponentes de Lyapunov [8] ordenados desde el más grande al más pequeño. El volumen de elementos en el espacio de fase evoluciona en el tiempo como:

$$
V(i) = V(0) \exp\left(\sum_{i}^{m} \lambda_{i} t\right)
$$
 [1.10]

La suma de los exponentes de Lyapunov es igual a la divergencia del vector de campo

$$
\sum_{i}^{m} \lambda_{i} = \overrightarrow{\nabla} \cdot \overrightarrow{F} = div \overrightarrow{F}
$$
 [1.11]

Así, en sistemas disipativos el promedio de la suma de los exponentes de Lyapunov es negativa. Además, para trayectorias limitadas que no se acercan a puntos fijos al menos un Exponente de Lyapunov es cero.

Recogiendo las observaciones podemos decir que un sistema disipativo con un atractor extraño implica un espacio de fase de al menos tres dimensiones, y debe ser de al menos un exponente de Lyapunov positivo y al menos uno nulo, en otro caso la suma debe ser negativa.

De aquí se deduce que los atractores extraños deben tener al menos tres exponentes de Lyapunov. Esto es válido para sistemas dinámicos autónomos.

#### **1.3 Dimensión Fractal**

Hasta ahora hemos considerado aspectos dinámicos del atractor caótico. Existe una importante categoría cuantificatoria de caos aquella que se basa en analizar las características geométricas de los atractores.

Un objeto geométrico puede ser completamente representado por un conjunto de puntos en el espacio euclidiano *<sup>m</sup>* **R** con *m* suficientemente grande, para ser capaz de localizar la posición de cada punto en el objeto.

Cada conjunto en R<sup>*m*</sup> ha sido asignado a una dimensión topológica *d* que esta en el rango entero de [0,*m*]*.* Si todo el conjunto es *<sup>m</sup>* **R** entonces *d=m.*

En geometría euclidiana, los puntos poseen dimensión *d=0*, las líneas tienen dimensión *d=1,* las superficies planas *d=2*, los sólidos tienen dimensión *d=3*, etc.

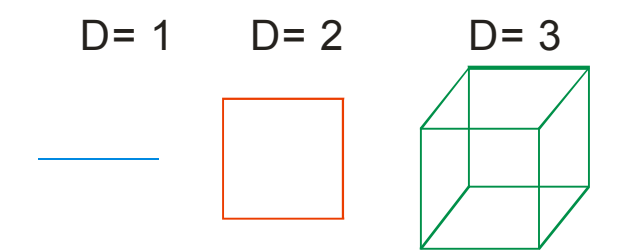

**Fig. 1-3 Representación gráfica de dimensiones, Fuente: Elaboración propia**

Una dimensión fractal *D* [9] es cualquier medida de la dimensión que tiene valores no enteros[6]. Un fractal es un conjunto con una dimensión fractal no entera. Los objetos estándares en Geometría Euclidiana no son fractales pero tienen dimensión fractal entera *D=d.*

La importancia de los fractales en la dinámica es que los atractores extraños son fractales y su dimensión fractal *D* esta relacionada con el mínimo numero de variables dinámicas necesarias para modelar la dinámica del atractor extraño.

El camino mas simple (conceptualmente) para medir la dimensión de un conjunto es la medición de la Capacidad de Kolmogorov (o dimensión de boxcounting).

En esta medición un conjunto esta cubierto con pequeñas celdas de tamaño ε. *M(ε)* denota el numero celdas que contienen parte del conjunto. La dimensión queda entonces definida como:

$$
D = \lim_{\varepsilon \to 0} \frac{\log(M(\varepsilon))}{\log(\frac{1}{\varepsilon})}
$$
 [1.12]

Para *n* puntos aislados, *M(ε)=n* y *D=0*; para una línea recta de longitud *L*, *M(ε)=L/ε* y *D=1*; para una región plana de área *A*, *M(ε)=A/ε<sup>2</sup>* y *D=2*.

Para aplicaciones prácticas el límite ε no es alcanzable.

Un ejemplo matemático de un conjunto con dimensión fractal no entera es el conjunto de Cantor el cual esta definido como el conjunto limitado en una secuencia de conjuntos.

Llamado así por ser introducido por Georg Cantor [10] en 1883, es un destacado subconjunto fractal del intervalo real [0, 1], que sugiere la siguiente definición: de forma recursiva, se elimina en cada paso el segmento abierto correspondiente al tercio central de cada intervalo.

Se construye de modo recursivo dando los siguientes pasos:

- El primer paso es tomar el intervalo [0, 1].
- El segundo paso es quitarle su tercio interior, es decir el intervalo abierto (1/3; 2/3).
- El tercero es quitar a los dos segmentos restantes sus respectivos tercios interiores, es decir los intervalos abiertos (1/9; 2/9) y (7/9; 8/9).
- Los pasos siguientes son idénticos: quitar el tercio de todos los intervalos que quedan. El proceso no tiene fin.

Si consideramos el conjunto en  $\mathbb{R}^2$  definido por la siguiente secuencia de conjuntos. En la el estado *k=0* (figura 1-4 A), *S0* denota el cuadrado con lados de longitud *l*. En el estado *k=1*(figura 1-4 B) se divide el conjunto *S0* en nueve cuadrados de tamaño uniforme y remueve el cuadrado de en medio.

Ese conjunto es nombrado *S1*.

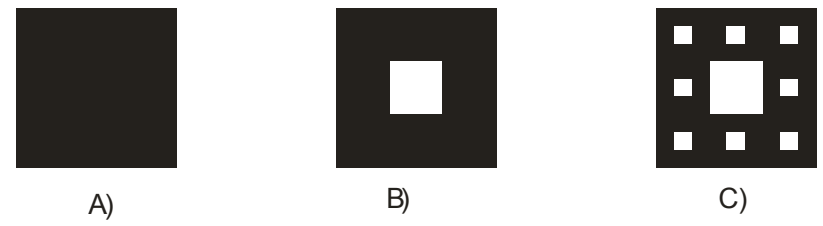

**Fig. 1-4 Un ejemplo de conjunto de Cantor, Fuente: Elaboración Propia.**

En el estado k=2 (Fig. 1-4 C) divide el cuadrado  $S_1$  en nueve cuadrados del mismo tamaño y remueve el cuadrado de en medio. Este nuevo conjunto es llamado  $S<sub>2</sub>$ .

El proceso de subdividir y remover es continuado iterativamente para obtener una secuencia de conjuntos *S0, S1, S2*, …, y el conjunto de cantor es definido como el conjunto limite:

$$
S=\lim_{n\to\infty}S_n
$$

Esta es una medida para medir la capacidad de Kolmogorov de este conjunto de Cantor.

En el estado *k=0*, el conjunto *S0* es cubierto por el cuadrado de tamaño *a*. Así para *k=0*; *ε=a y M(ε)=1*.

En el estado *k=1*, el conjunto *S1* es cubierto con ocho cuadrados de tamaño a/3. Así para k=1;  $\varepsilon$ =a/3 y M(ε)=64.

En general para el estado *k* el conjunto S<sub>k</sub> es cubierto con ε=a/3<sup>k</sup> y M(ε)=8<sup>k</sup>. La dimensión fractal del conjunto de Cantor es:

$$
D = \lim_{k \to 0} \frac{\log(8^k)}{\log\left(\frac{a}{3^k}\right)}
$$

$$
= 1.892
$$

Una medición mas elaborada de la dimensión que toma en cuenta las inhomogeneidades es el espectro de dimensión definida por Hentschel y Procaccia [11].

$$
D_q = \lim_{r \to 0} \frac{1}{q-1} \frac{\log \sum_{i=1}^{M(r)} p_i^q}{\log r} \qquad q = 0, 1, 2, \cdots
$$
 [1.13]

Proporciona un conjunto de medición de la dimensión fractal que toma el más alto orden de correlaciones con el aumento de *q*.

La dimensión *D1* es llamada dimensión de información, ésta esta definida cuando se toma el limite de  $q \rightarrow 1$ 

$$
D_1 = \lim_{q \to 1} D_2
$$
  
= 
$$
\lim_{r \to 0} \frac{\sum_{i=1}^{M(r)} p_i \log p_i}{\log r}
$$
 [1.14]

La dimensión de información también ha relacionado a los exponentes de Lyapunov mediante la conjetura de Kaplan y Yorke [12]

$$
D_1 = j + \frac{\sum_{i=1}^{j} \lambda_i}{\left|\lambda_{j+1}\right|} \tag{1.15}
$$

En la ecuación anterior  $\lambda_i$  son los exponentes de Lyapunov del atractor ordenados desde el mas grande al mas pequeño y  $\sum_{i=1}^j\lambda_i\geq 0$  $\sum_{i=1}^{j} \lambda_i \geq 0$ ;  $\sum_{i=1}^{j+1}$  $\sum_{i=1}^{j+1} \lambda_i < 0$  $\sum\nolimits_{i=1}^{j+1}\lambda_{i}$  <

# **CAPÍTULO 2** *ANALISIS DE SISTEMAS DINAMICOS*

En este capitulo -en particular- se menciona y analiza el sistema de Lorenz y algunas de sus características dinámicas principales.

#### **2.1 Sistema de Lorenz**

Lorenz realizó un modelo simplificado de la atmósfera que constaba de 12 ecuaciones diferenciales acopladas. Al realizar simulaciones numéricas del mismo notó que el error debido al redondeo en las condiciones iniciales empleadas para resolver la dinámica, provocaba discrepancias intolerables entre una simulación y otra. Concluyó que hay sensibilidad extrema a las condiciones iniciales.

 Ésta idea la expresó en una conferencia en 1979 cuyo famoso título fue "Predictibilidad: ¿Puede el aleteo de una mariposa en Brasil desencadenar un tornado en Texas?" [13].

Ésta conducta de las condiciones iniciales hace imposible realizar una predicción todo lo detallada que uno quisiera por un tiempo largo. Lorenz buscó una simplificación de las ecuaciones de movimiento para el modelo de la atmósfera que conserva sus propiedades, que contienen cierta pauta repetitiva, pero que no vuelven exactamente al valor inicial, de forma que nunca se alcanza el equilibrio.

Halló que el mismo tipo de comportamiento aparece en las tres ecuaciones que describen la convección de Rayleigh-Bénard (muy simplificadas).

El modelo de Lorenz nace en 1963, de algunas simplificaciones radicales de las ecuaciones las cuales describían el comportamiento dinámico de algunos estratos de fluidos que representan movimientos convectivos a causa de una diferencia de temperatura aplicada entre la superficie inferior y la superior de aquel fluido.

El modelo está constituido de un sistema de tres ecuaciones diferenciales de primer orden en forma ordinaria que se presentan así:

$$
\begin{aligned}\n\frac{dx_1}{dt} &= \sigma(x_2 - x_1) \\
\frac{dx_2}{dt} &= \rho x_1 - x_1 x_3 - x_2 \\
\frac{dx_3}{dt} &= x_1 x_2 - b x_3\n\end{aligned}
$$
\n[2.1]

El espacio de fase es tridimensional y las variables  $(x_{\text{\tiny I}}, x_{\text{\tiny 2}}, x_{\text{\tiny 3}})$  no son variables espaciales:  $x_{\text{\tiny I}}$ está ligada al campo de velocidad del fluido, la variable  $x_2$  es la proporción de la diferencia de temperatura entre las corrientes ascendentes, y  $x_{3}$  es la proporción a las distorsiones de la linealidad del perfil vertical de la temperatura.

 $(\sigma, \rho, b)$  son parámetros hidrodinámicos que pueden asumir valores únicamente positivos.  $\sigma = \kappa^{-1}v$  es el número de Prandtl, el parámetro  $\rho$  es el número de Rayleigh relativo a su valor crítico  $\rho = R_c^{-1} R_a$ .

El régimen dinámico mayormente estudiado, es aquel en el cual los parámetros tienen los valores<sup>†</sup> siguientes:

$$
\sigma = 10
$$
  

$$
b = \frac{8}{3}
$$
  

$$
\rho = 28
$$

Escogiendo a  $\sigma$  = 10 y  $b$  =  $\frac{8}{3}$ , podemos dejar a  $\rho$  como parámetro de control y estudiar las características del sistema en sus variaciones.

El modelo de Lorenz, nace para el estudio de los movimientos convectivos en hidrodinámica, pero las propiedades de tal sistema diferencial pueden ser objeto de variados estudios, independientemente de cualquier referencia física.

 $\overline{1}$ † Los valores tomados aquí son dados por el propio Lorenz en sus investigaciones. Véase en [3].

#### **Ejemplo de Aplicación de las ecuaciones de Lorenz**

Un ejemplo físico que responde a las ecuaciones de Lorenz es el modelo de Haken para láseres de estado sólido:

$$
\frac{dE}{dt} = \kappa (P - E)
$$
  
\n
$$
\frac{dP}{dt} = \gamma_1 (ED - P)
$$
  
\n
$$
\frac{dD}{dt} = \gamma_2 (\lambda + 1 - D - \lambda EP)
$$

Donde:

- E: es el campo eléctrico de la cavidad
- P: es la polarización media de los átomos
- D: Inversión de la Población
- $\kappa$ : velocidad de transferencia del haz
- $\gamma_1$ : velocidad de decaimiento de P
- $\gamma_2$ : velocidad de decaimiento de D
- $\lambda$  : bombeo de energía desde el exterior

Haciendo el cambio de variables,

$$
\lambda = r - 1
$$
  
\n
$$
\gamma_1 = \frac{1}{10} \kappa
$$
  
\n
$$
\gamma_2 = \frac{8}{30} \kappa
$$
  
\n
$$
E = \alpha x
$$
  
\n
$$
P = \alpha y
$$
  
\n
$$
D = r - 2
$$
  
\n
$$
\alpha = \frac{10}{k} t_{\text{lorenz}}
$$

Se obtienen las ecuaciones de Lorenz:

$$
\frac{dx}{dt} = \frac{1}{\alpha} \left( \kappa \left( \frac{10}{\kappa} y t_{lorenz} - r + 2 \right) \right)
$$
  
\n
$$
\frac{dy}{dt} = \frac{1}{\alpha} \left( \frac{1}{10\kappa} x t_{lorenz} (r - 2) - \frac{10}{\kappa} y t_{lorenz} \right)
$$
  
\n
$$
\frac{dr}{dt} = -\frac{80}{3\kappa} (r - 1) x y t_{lorenz}^2
$$

#### **2.2 Puntos fijos en el Sistema de Lorenz**

Los puntos fijos son por definición [14], aquellos que anulan el segundo miembro del sistema<sup>†</sup>, es decir la terna  $(x_{_1},x_{_2},x_{_3})$ , que es solución del sistema homogéneo, se expresa como sigue:

$$
\vec{F}(\vec{x}) = 0
$$

$$
\sigma(x_1 - x_2) = 0
$$

$$
\rho x_1 - x_1 x_3 - x_2 = 0
$$

$$
x_1 x_2 - b x_3 = 0
$$

Las soluciones del sistema anterior son:

$$
S_{1} = 0
$$
  
\n
$$
S_{2} = \left[ \sqrt{b(\rho - 1)}, \sqrt{b(\rho - 1)}, \rho - 1 \right]
$$
  
\n
$$
S_{3} = \left[ -\sqrt{b(\rho - 1)}, -\sqrt{b(\rho - 1)}, \rho - 1 \right]
$$
 para  $\rho > 1$ 

 $\overline{a}$ 

Para  $\rho \leq 1$ , el único punto fijo es:  $S_1 = 0$  $\overline{a}$ 

Desde un punto de vista físico S<sub>1</sub> representa el estado puramente conductivo, es decir un estado en el cual no se presentan movimientos convectivos, mientras que las soluciones  $\, S_{_2} \,$  y  $S_{\scriptscriptstyle 3}$  representan dos estados de convenciones estacionarias<sup>†</sup>.

Para el parámetro  $\rho$  es evidente que las soluciones  $S_2$  y  $S_3$  tienen un significado físico cuando  $\rho \geq 1$ .

 † Punto fijo o también llamado punto de equilibrio ec. [1.6]

 $^\dagger$  El signo en el que difieren  $\, S_{_2}\,$  y  $\, S_{_3}\,$  se refiere a los dos sentidos de la rotación.

Los parámetros valuados en el Sistema de Lorenz, despliegan algunas características interesantes. En la figura 2-1 se muestra la conducta violenta de la trayectoria de una partícula provectada en el plano  $x_1 x_2$ .

La definición precisa de turbulencia varía dependiendo del contexto y del análisis que se haga, pero una característica turbulenta común es que: la trayectoria que describe no se acerca a un límite periódico o punto de equilibrio. Se observa también en esta figura que el centro de cada una de las dos vueltas es un punto de equilibrio inestable, es decir, la partícula gira y da la vuelta y se dirige al otro punto, y salta de uno a otro de una manera que pareciera aleatoria pero en realidad es deterministica† .

Además la forma general de la trayectoria no depende de las condiciones iniciales ni del método de integración empleado para calcular las soluciones del sistema. Aquí los valores de los parámetros son  $\sigma = 10$ ,  $b = \frac{8}{3}$ ,  $\rho = 28$  y el punto inicial [10,0,10].

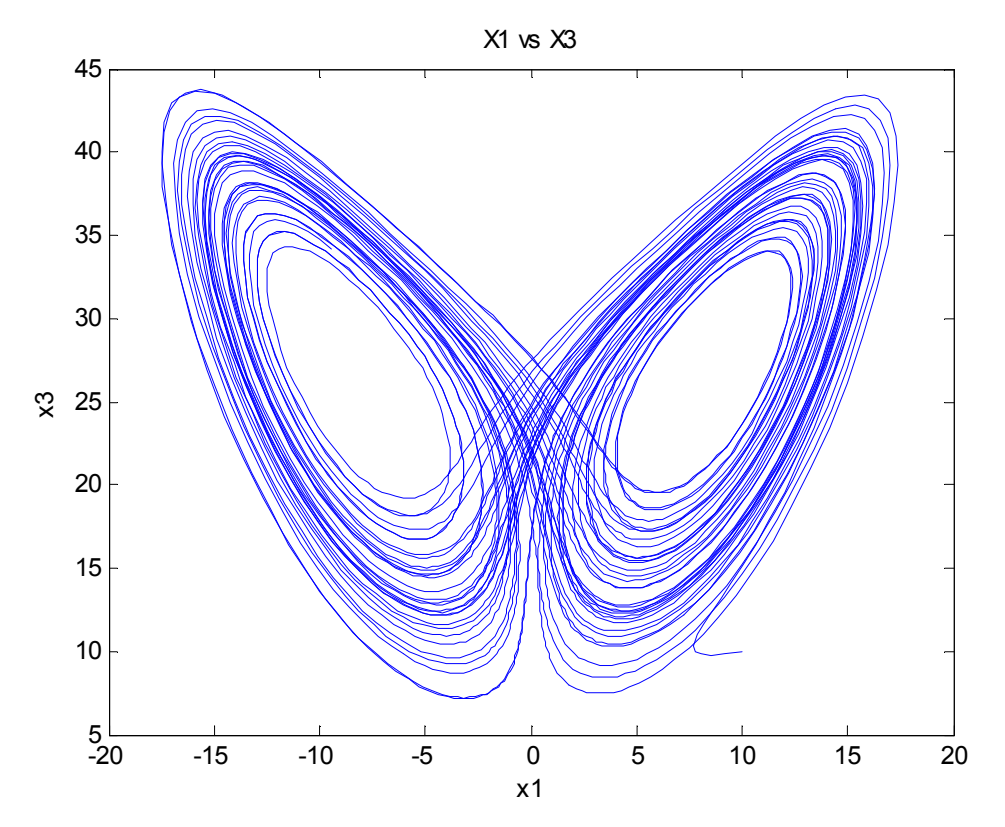

**Figura 2-1 Representación Clásica del espacio de fases para el sistema de Lorenz, Fuente: Elaboración propia.** 

 $\overline{a}$ 

<sup>†</sup> Debe notarse que las intersecciones en la trayectoria es un efecto del resultado de la proyección, y realmente ocurre en tres dimensiones.

#### **2.3 Caracterización de los puntos fijos.**

Para caracterizar los puntos fijos, nos referimos al sistema [2.3]. La matriz de tal sistema es el jacobiano  $J(x_1, x_2, x_3)$ , es cual esta definido así:

$$
J(x_1, x_2, x_3) = \begin{pmatrix} \frac{\partial f_1}{\partial x_1} & \frac{\partial f_1}{\partial x_2} & \frac{\partial f_1}{\partial x_3} \\ \frac{\partial f_2}{\partial x_1} & \frac{\partial f_2}{\partial x_2} & \frac{\partial f_2}{\partial x_3} \\ \frac{\partial f_3}{\partial x_1} & \frac{\partial f_3}{\partial x_2} & \frac{\partial f_3}{\partial x_3} \end{pmatrix}
$$
 [2.2]

En particular, para nuestro sistema:

$$
J(x_1, x_2, x_3) = \begin{pmatrix} -\sigma & \sigma & 0 \\ \rho - x_3 & -1 & -x_1 \\ x_2 & x_1 & -b \end{pmatrix}
$$
 [2.3]

Y la forma matricial del sistema en torno a una singularidad es:

$$
\begin{pmatrix}\n\frac{dx_1}{dt} \\
\frac{dx_2}{dt} \\
\frac{dx_3}{dt}\n\end{pmatrix} = J(x_1, x_2, x_3)_{(x_{1,0}, x_{2,0}x_{3,0})} \begin{pmatrix}\n\alpha_1 \\
\alpha_2 \\
\alpha_3\n\end{pmatrix}
$$
\n[2.4]

con:

$$
\alpha_1 = x_1 - x_{1,0}
$$
  
\n
$$
\alpha_2 = x_2 - x_{2,0}
$$
  
\n
$$
\alpha_3 = x_3 - x_{3,0}
$$

Los eigen-valores del jacobiano valuados en un punto fijo distinguen el carácter atractivo o repulsivo de tal punto. Un punto es atractivo si los eigen-valores del jacobiano son todos reales y negativos, en tal caso todas las trayectorias en torno al punto fijo se atraídas de éste directamente, es decir sin espirales a su alrededor; también se distingue el caso en el cual los eigen-valores tienen parte imaginaria diferente de cero, en este caso el punto siempre es un atractor, pero las trayectorias son espirales a su alrededor.

Si los eigen-valores son todos reales y positivos, el punto fijo tiene carácter de repulsivo y todas las trayectorias en su vecindad divergen; también en este caso dos de los eigenvalores pueden ser complejos conjugados<sup>†</sup>, y las trayectorias en torno a éste punto divergen en forma de espirales.

Ahora podemos proceder con el estudio de los eigen-valores y sus partes reales del jacobiano para cualquiera de sus puntos fijos.

Comenzando por el origen:

 $\overline{1}$ 

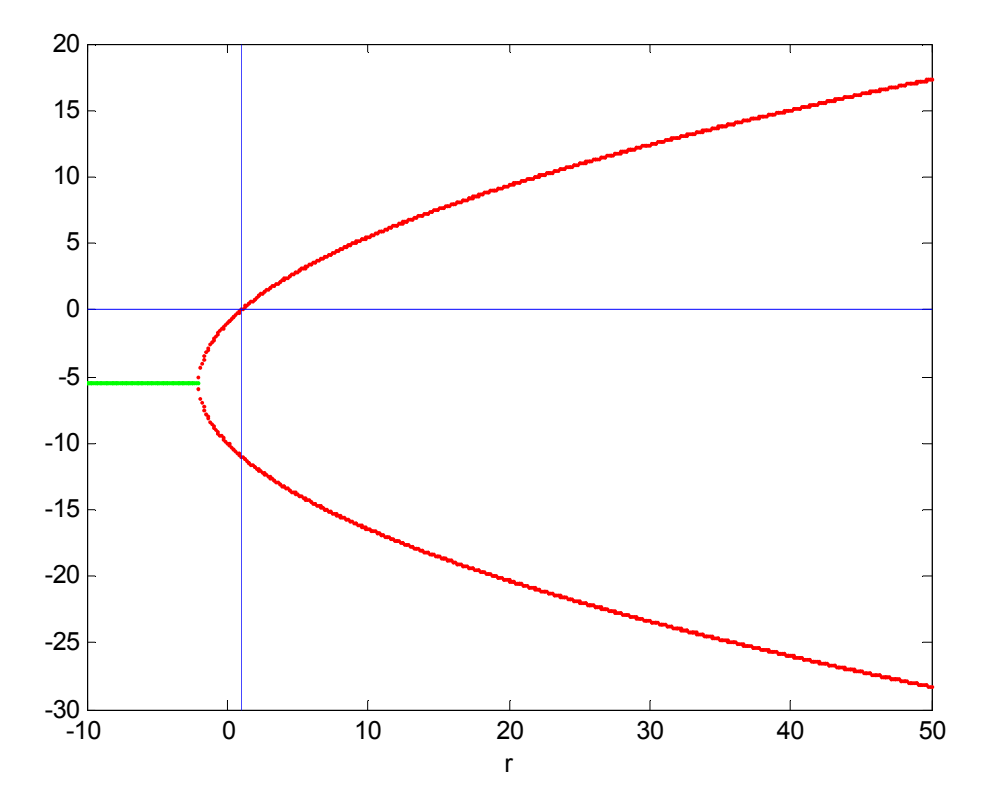

**Figura 2-2 Ejemplo gráfico de Eigen-valores para Sistema de Lorenz, Fuente: Elaboración propia** 

<sup>†</sup> Los eigen-valores en éste caso (cuando son complejos conjugados) la parte real siempre es positiva.

En rojo se indica los eigen-valores reales (forma de parábola), en verde la parte real de los eigen-valores de los valores complejos conjugados. Se resalta el valor de  $\rho = 1$ , para el cual un eigen-valor cambia positivo, y así el origen pasa de un punto fijo atractivo, a un punto con un eigen-valor positivo y dos negativos

#### **2.4 Sensibilidad a las condiciones iniciales**

Un rasgo del Sistema de Lorenz que había sido principalmente ignorado del análisis de sistemas físicos, es el hecho que incluso una perturbación ligera puede alterar el resultado drásticamente.

Esta característica también se usa a veces en las definiciones de turbulencia. Como habíamos visto previamente, una diferencia pequeña en las condiciones de los valores iniciales rendiría una diferencia pequeña en los resultados.

Esto no es verdad para la mayoría de los sistemas del mundo real. La Figura 2-3 ilustra este fenómeno en el Sistema de Lorenz. Dos trayectorias empiezan con las condiciones iniciales muy íntimas; en particular<sup>†</sup>  $(x_{1,0}, x_{2,0}, x_{3,0}) = (10, 0, 10)$  y  $(x_{1,1}, x_{2,1}, x_{3,1}) = (10, 0, 10.000000001)$ .

 $\overline{1}$ † De azul se visualiza la primera condición inicial.
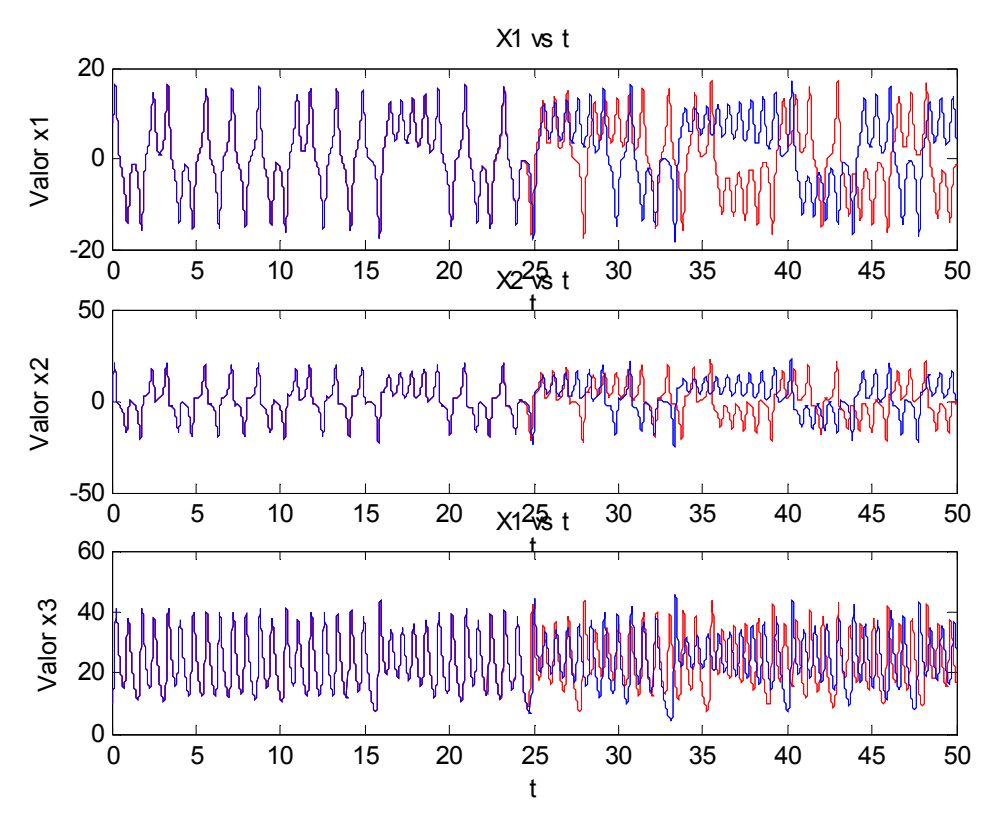

**Figura 2-3 Gráfico de soluciones numéricas para sistema de Lorenz con condiciones iniciales sensibles, Fuente: Elaboración propia.** 

Para las primeras 25 unidades de tiempo, las dos las trayectorias parecen idénticas. Sin embargo, más allá de 30 unidades de tiempo, se nota que las trayectorias no se sobreponen.

Estas dos soluciones numéricas de las ecuaciones numéricas, muestran sensibilidad a las condiciones iniciales. Se representa en la grafica los valores de x, con respecto al tiempo con condiciones iniciales diferentes; se muestra cada dirección de los valores de x,  $(x_1, x_2, x_3)$ .

### **2.5 Simetrías en el Sistema de Lorenz**

El Sistema de Lorenz es invariante bajo la simetría:

$$
(f_1, f_2, f_3) \rightarrow (-f_1, -f_2, f_3)
$$
  
\n
$$
-f_1 = \sigma(-x_2 - (-x_1))
$$
  
\n
$$
f_1 = -\sigma(-x_2 + x_1)
$$
  
\n
$$
\Rightarrow f_1 = \sigma(x_2 - x_1)
$$
  
\n
$$
-f_2 = \rho(-x_1) - (-x_1)x_3 - (-x_2)
$$
  
\n
$$
f_2 = -(-\rho x_1 + x_1x_3 + x_2)
$$
  
\n
$$
\Rightarrow f_2 = \rho x_1 - x_1x_3 - x_2
$$

La invariancia del eje  $x_3$ , implica que todas las trayectorias de  $x_3$ , permanecen en éste eje y se acercan al origen, además todas las trayectorias que giran en torno a  $x_3$  conforme al tiempo aumenta.

#### **2.6 Atractor Extraño**

Dado un sistema dinámico *U* en *n* dimensiones, un atractor extraño *A*, puede ser definido, Según Ruelle[15] como:

Un subconjunto del espacio de las fases que tiene las siguientes características:

- a) Sea un subconjunto m-dimensional de *A* tal que, para cada punto *x* perteneciente a *A*, existe un entorno de x completamente contenido en *U*.
- b) Existe una dependencia sensible a las condiciones iniciales.
- c) *A* no puede ser dividido en diferentes atractores.

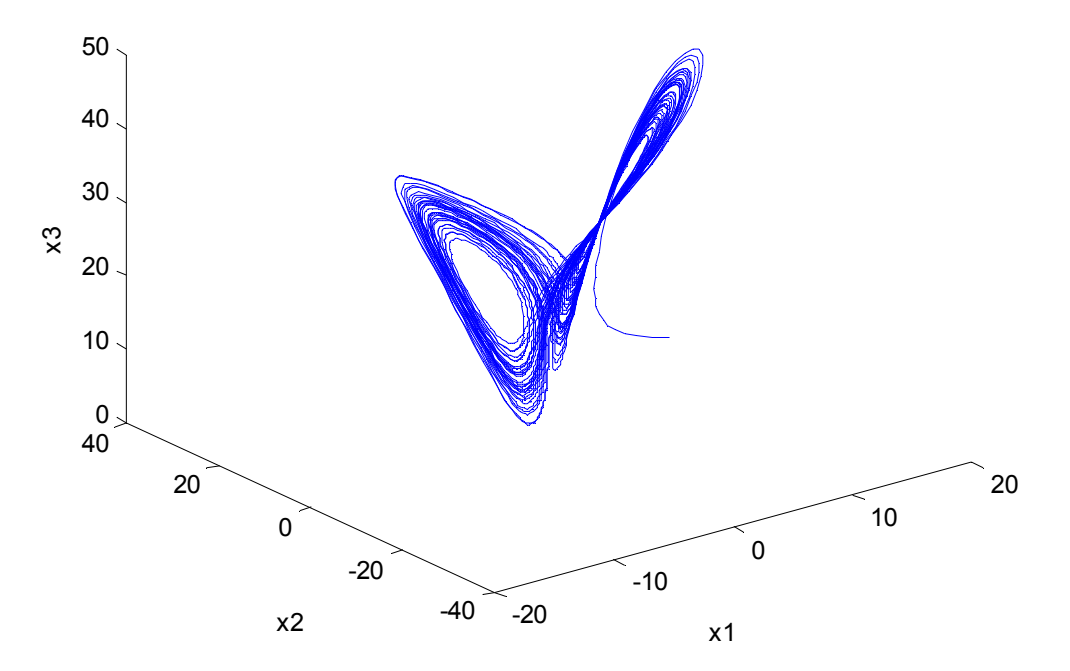

Espacio de Fase

**Figura 2-4 Representación gráfica de Atractor Extraño en ecuaciones de Lorenz, Fuente: Elaboración propia.** 

Fijando el valor de  $\rho$  igual a 28, independientemente de las condiciones iniciales, se forma el sistema compuesto en el espacio de fases por un conjunto de trayectorias que rotan alrededor de los puntos de equilibrio inestables  $S_2$  y  $S_3$ . Tales regiones se visualizan en la Figura 2-4, es el atractor del modelo de Lorenz para ésta dinámica marcada.

El estudio de las características de éste atractor permite verificar, que para el valor de  $\rho$  indicado arriba- la dinámica generada del modelo es caótica.

También podemos ver un comportamiento similar, es decir, un atractor extraño, en el Circuito de Chua, el cual es un ejemplo muy común en el estudio y análisis de atractores extraños.

Este ejemplo puede verse en la figura 2-5, donde éste atractor parece tener un comportamiento similar al atractor de Lorenz.

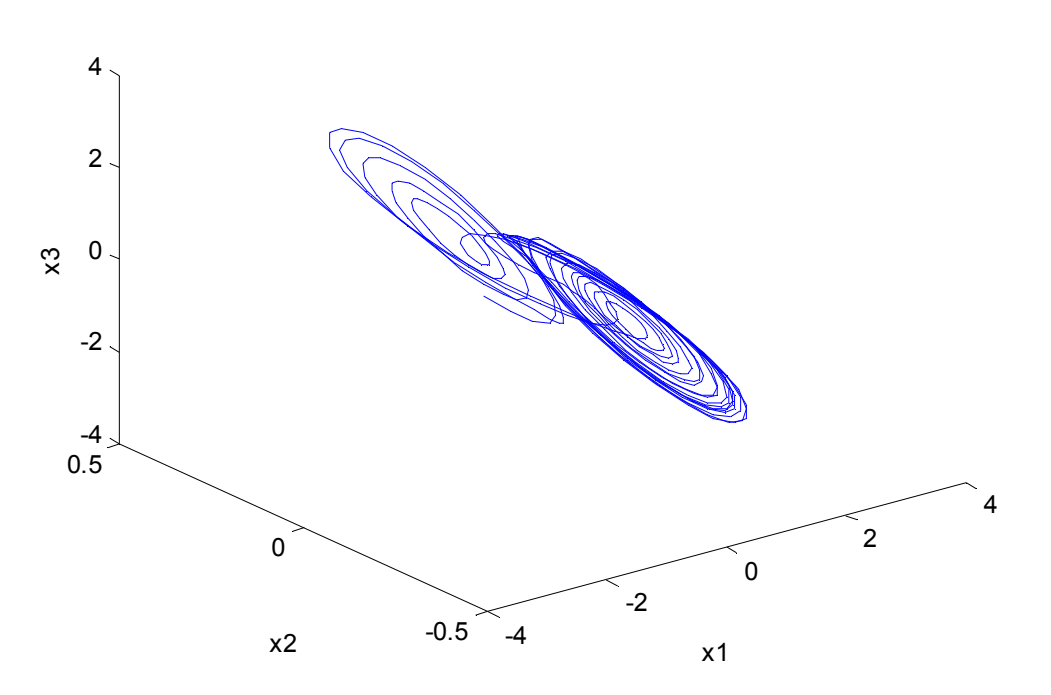

Espacio de Fase

**Figura 2-5 Representación gráfica de atractor para sistema de Chua, Fuente: Elaboración propia** 

# **CAPÍTULO 3** *COMPORTAMIENTO DE LA DINÁMICA DE SISTEMAS CAÓTICOS*

### **3.1 Técnicas para la obtención y análisis de los exponentes de Lyapunov**

Una de las características fundamentales de un régimen dinámico caótico, es la dependencia sensible que tiene éste a las condiciones iniciales (como se revisó en los capítulos anteriores), eso hace que la capacidad de previsión de la evolución del sistema dinámico se pierda rápidamente.

En tales condiciones, de hecho, pasa que pequeñas diferencias sobre las condiciones iniciales, se amplifican enormemente hasta producir trayectorias completamente diversas en la dinámica del sistema.

Las simulaciones numéricas, nos permiten verificar una divergencia exponencial, eventual, de las trayectorias más cercanas, de una forma cualitativa más que cuantitativa, a través de los *Exponentes de Lyapunov*. Los exponentes pueden ser considerados como una estimación de la velocidad media de convergencia o divergencia exponencial de las trayectorias de un sistema caótico.

Subsecuentemente la dependencia sensible de las condiciones iniciales se manifiesta en el caso en el cual las trayectorias sobre el atractor presentan al menos una dirección de divergencia exponencial. Cualquier sistema dinámico de tercer orden o mayor que presenta al menos un exponente de Lyapunov positivo, es definido como caótico.

Hasta ahora hemos analizado algunas de las características dinámicas principales del Sistema de Lorenz, ahora procederemos a calcular los exponentes de Lyapunov de este sistema, haciendo variaciones en los parámetros de control, en especial para este sistema  $\rho$ , ya que como se ha analizado y visto por el propio Lorenz, las variaciones en la dinámica caótica se producen en el sistema al alterar el valor de éste parámetro.

A continuación se menciona el método o el algoritmo empleado para calcular los exponentes de Lyapunov del sistema de Lorenz que puede ser empleado para calcular los exponentes a cualquier sistema en  $R^3$ .

### **3.2 Cálculo de los exponentes de Lyapunov**

A menudo, los exponentes de Lyapunov, son considerados para sistemas no lineales. Para calcular los exponentes es este tipo de sistemas, requiere que se trabaje con las ecuaciones lineales variacionales, que son una aproximación de la solución del sistema no lineal.

A continuación se expone un algoritmo elemental que se uso para el cálculo de los exponentes de Lyapunov.

### **Algoritmo**

Para el cálculo de los Exponentes de Lyapunov en éste trabajo nos basamos en el siguiente algoritmo:

• *Paso 1* 

Construir una hiperesfera unitaria de dimensión *D* = dim*ension del sistema*

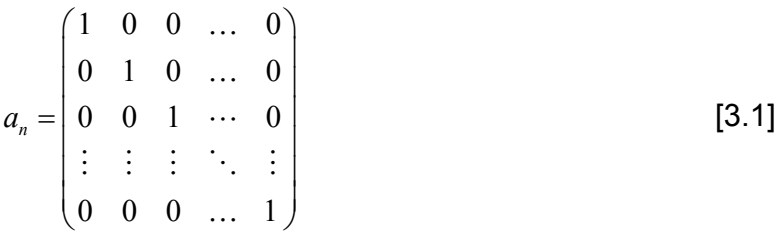

• *Paso 2*

Desde j=1 hasta el número total de iteraciones, *n*:

- Integrar las ecuaciones no lineales del movimiento, tomando en cuenta las características de la escala de tiempo  $\tau$ , para obtener  $x(j\tau)$ .
- Integrar las ecuaciones variacionales para obtener los vectores de los ejes que envuelven  $(a_1, a_2, \ldots, a_n)$  para el tiempo  $\tau$  .

Para obtener éstas ecuaciones, para el sistema de Lorenz, procedemos de la siguiente manera:

$$
\begin{pmatrix}\n\frac{ds_1}{dt} \\
\frac{ds_2}{dt} \\
\frac{ds_3}{dt}\n\end{pmatrix} = J(x_1, x_2, x_3) \begin{pmatrix}\n\hat{x}_1 \\
\hat{x}_2 \\
\hat{x}_3\n\end{pmatrix}
$$
\n[3.2]

$$
\begin{pmatrix}\n\frac{ds_1}{dt} \\
\frac{ds_2}{dt} \\
\frac{ds_3}{dt}\n\end{pmatrix} = \begin{pmatrix}\n-\sigma & \sigma & 0 \\
\rho - x_3 & -1 & -x_1 \\
x_2 & x_1 & -b\n\end{pmatrix} \begin{pmatrix}\n\hat{x}_1 \\
\hat{x}_2 \\
\hat{x}_3\n\end{pmatrix}
$$
\n[3.3]  
\n
$$
= \begin{pmatrix}\n-\sigma \hat{x}_1 + \sigma \hat{x}_2 \\
(\rho - x_3)\hat{x}_1 - \hat{x}_2 - x_1\hat{x}_3 \\
x_2\hat{x}_1 + x_1\hat{x}_2 - b\hat{x}_3\n\end{pmatrix}
$$

- *Paso 3*
- Aplicar el método de Gram-Schmidt de re-ortonormalización para los vectores de los ejes.

Para definir el proceso de Gram-Schmidt[12], definimos el operador proyección como:

$$
proj_{u} v = \frac{\langle v \cdot u \rangle}{\langle u \cdot u \rangle} \cdot u \tag{3.4}
$$

Que es la proyección ortogonal de *v* en *u*.

El proceso de Gram-Schmidt es el siguiente:

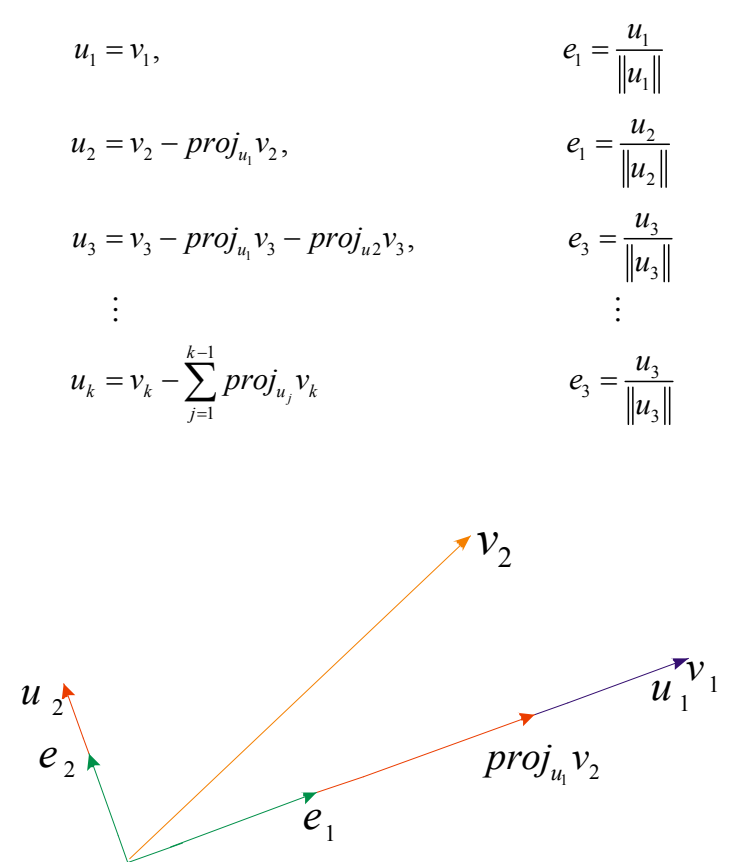

**Figura 3-1 Método de Gram-Shmidt para un par de Vectores, Fuente: Elaboración propia.** 

En la Figura 3-1 se ejemplifica gráficamente los primeros dos pasos del método de Gram-Schmidt o el método para un par de vectores.

La secuencia de  $u_1, u_2, \ldots, u_k$ , es el sistema requerido de vectores ortogonales, y los vectores normalizados  $e_1, e_2, \ldots, e_k$ , forman el sistema ortonormal<sup>†</sup>. Un conjunto de vectores es ortonormal si es a la vez un conjunto ortogonal (su producto escalar resulta nulo) y la norma de cada uno de sus vectores es igual a 1. Esta definición sólo tiene sentido si los vectores pertenecen a un espacio vectorial en el que se ha definido un producto interno, como sucede en los espacios euclídeos donde el producto interno puede definirse en términos de distancias y proyecciones perpendiculares de vectores [16].

<sup>&</sup>lt;sup>†</sup> Cuando éste proceso es implementado en una computadora los vectores  $u_k$  no son realmente ortogonales debido a los errores de redondeo. De aquí que pudiera decirse que es numéricamente inestable.

Cuando se realiza éste proceso en computadora la forma de calcular  $u_k$ , (para que se vuelva numéricamente estable) cambia a:

$$
u_1^{(1)} = v_k - proj_{u_1}v_k,
$$
  
\n
$$
u_1^{(2)} = u_k^1 - proj_{u_2}u_k^{(1)},
$$
  
\n
$$
\vdots
$$
  
\n
$$
u_2^{(k-2)} = u_k^{k-3} - proj_{u_{k-2}}u_k^{(k-3)}
$$
  
\n
$$
u_k = u_k^{k-2} - proj_{u_{k-1}}u_k^{(k-2)}
$$

Esta serie de cálculos da el mismo resultado como la fórmula original en la aritmética exacta, pero introduce los errores más pequeños en la aritmética de precisión fina.

• *Paso 4* 

Desde i=1 hasta la dimensión, n: Calcular el valor de  $S_j$ , donde:

$$
S_{j} = (\sigma_{1,1}, \sigma_{1,2}, ..., \sigma_{j,i}) \quad i = 1,..., \text{dim}
$$
  
\n
$$
\sigma_{j,i} = \log(norm(a_{1}))
$$
\n[3.5]

Donde *norm* es la norma del vector y la *i* en este caso, se refiere a la dimensión del sistema.

• *Paso 5* 

Calcular los exponentes de Lyapunov, de la siguiente manera:

$$
L = \frac{1}{n\tau} \sum_{k=1}^{j} S_k
$$
 [3.6]

### **3.3 Exponentes de Lyapunov- Uso del algoritmo en el Sistema de Lorenz**

### **Ejemplo 1**

Emplearemos el método para calcular los Exponentes de Lyapunov, que hemos revisado con anterioridad para obtener los exponentes en el Sistema de Lorenz (en un comienzo).

| <b>Parámetros</b>                                                                                                    | {\'u        | ノい          | $\sim$      | Tiempo [min.] | <b>Iteraciones</b> |
|----------------------------------------------------------------------------------------------------|-------------|-------------|-------------|---------------|--------------------|
| (a)                                                                                                    | 0.000000    | $-0.599675$ | $-0.600325$ | 1.880467      | 5000               |
| (b)                                                                                                    | $-0.198909$ | $-0.204994$ | $-0.996097$ | 2.083850      | 5000               |
| (c)                                                                                                    | -0.015876   | $-0.198664$ | $-1.185460$ | 1.854950      | 5000               |
| (d)                                                                                                    | -0.013160   | -0.988780   | $-1.138060$ | .855217       | 5000               |
| $\mathcal{L}$ . The state of the state of $\mathbf{A}$ and $\mathbf{A}$ and $\mathbf{A}$ and $\mathbf{A}$ and $\mathbf{A}$ and $\mathbf{A}$ and $\mathbf{A}$ and $\mathbf{A}$ and $\mathbf{A}$ and $\mathbf{A}$ and $\mathbf{A}$ and $\mathbf{A}$ and $\mathbf{A}$ and $\mathbf{A}$ and $\$ |             |             |             |               |                    |

**Tabla 3-1 Cálculo de exponentes de Lyapunov según: (a) sigma=0 rho=0, (b) sigma= 0.2 rho=0.0, (c) sigma=0.2 rho=1.0 b=0.90, (d) sigma=0.2 rho=1.0 b=0.94.** 

En la Tabla 3-1 se puede observar el conjunto completo de exponentes de Lyapunov  $\{\lambda_1, \lambda_2, \lambda_3\}$ , calculados para cada uno de los conjuntos de parámetros utilizados en las figuras 3-2 a la 3-5.

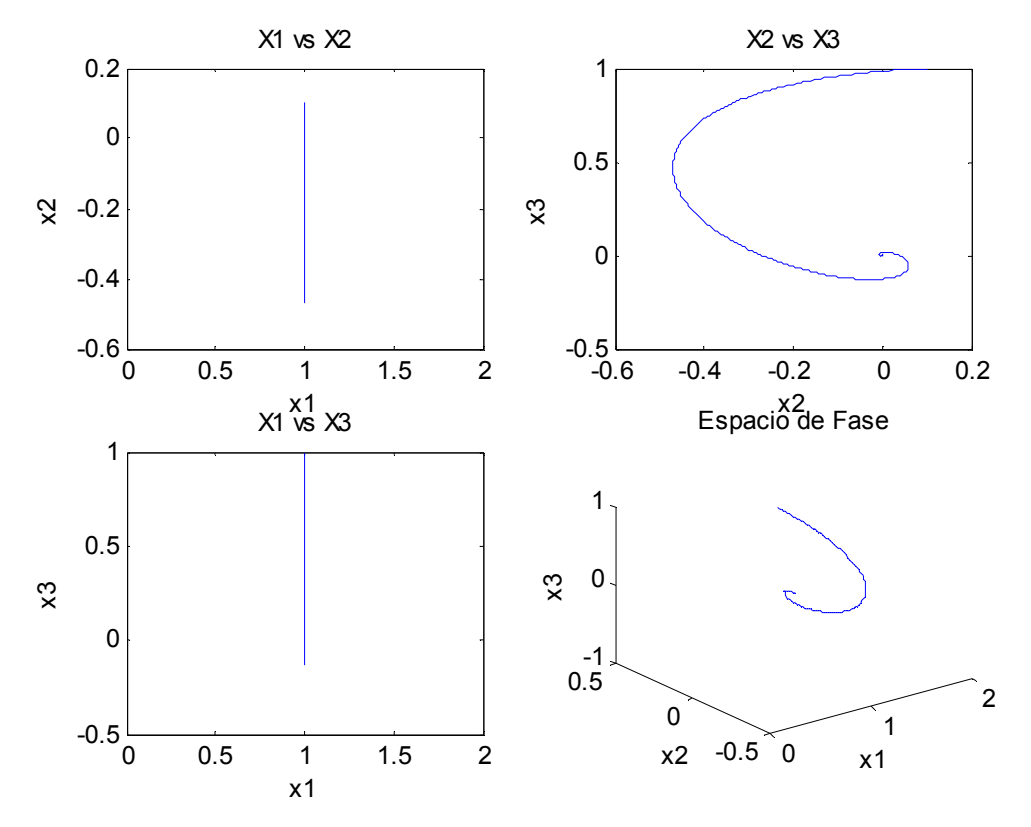

**Figura 3-2 Espacio Fase basado en la Tabla 3-1 (a), Fuente: Elaboración propia.** 

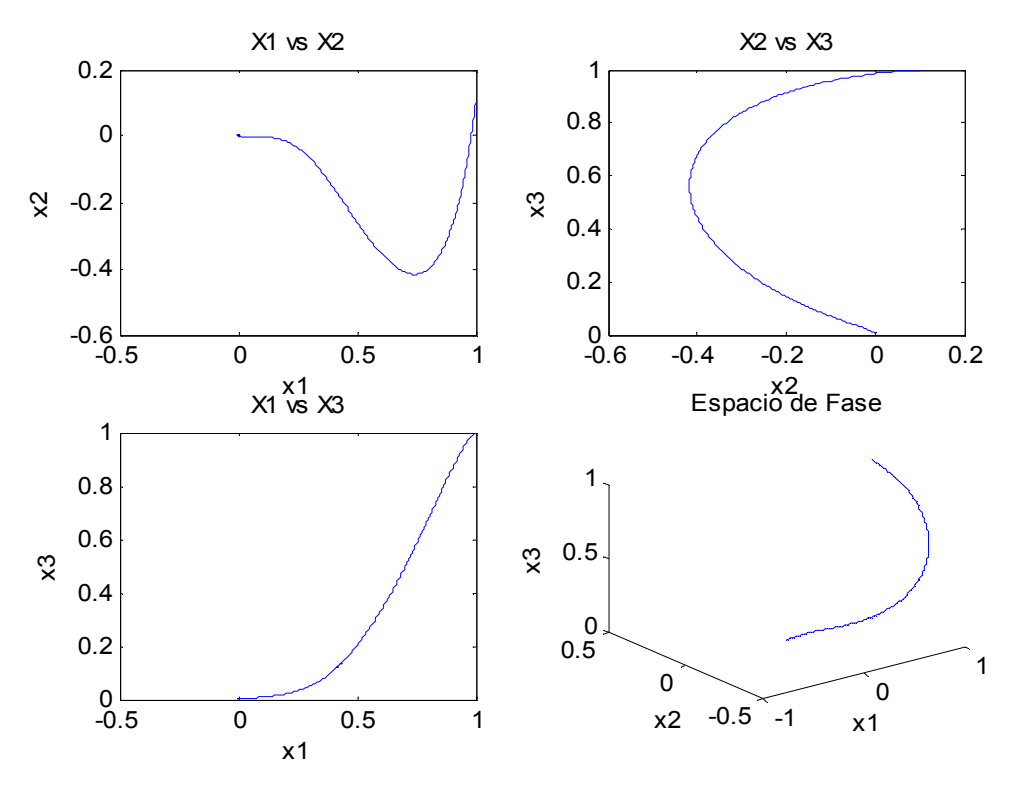

**Figura 3-3 Espacio Fase basado en la Tabla 3-1 (b), Fuente: Elaboración propia.** 

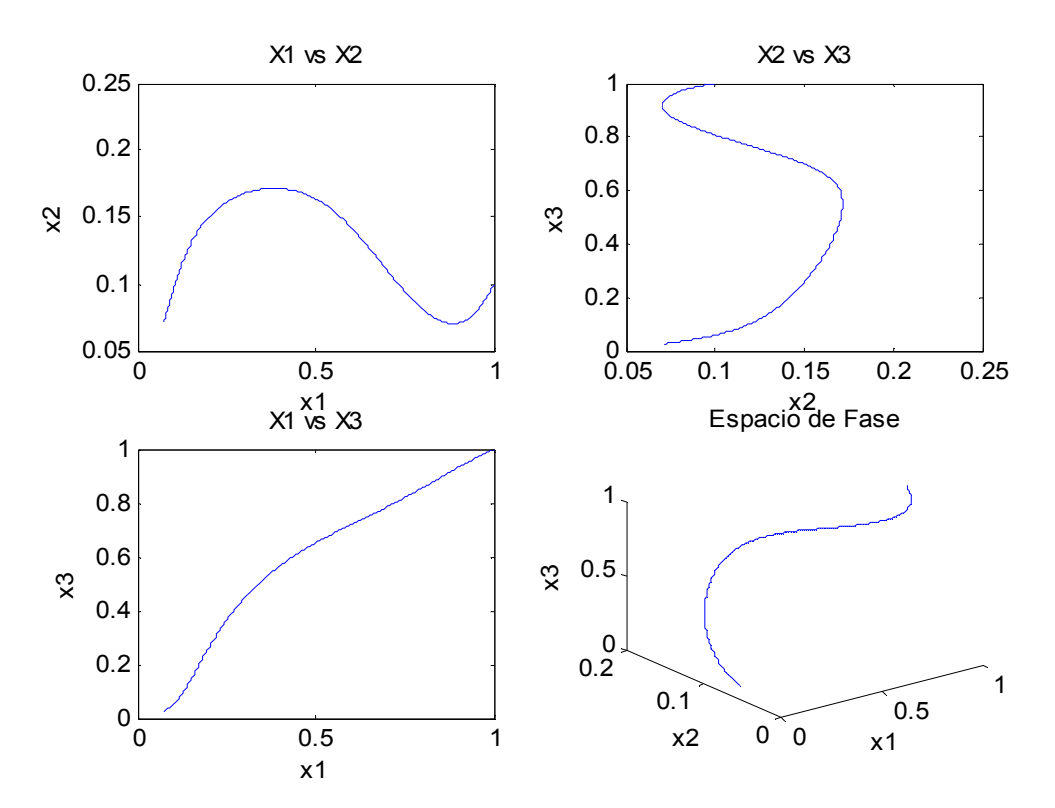

**Figura 3-4 Espacio Fase basado en la Tabla 3-1 (c), Fuente: Elaboración propia.** 

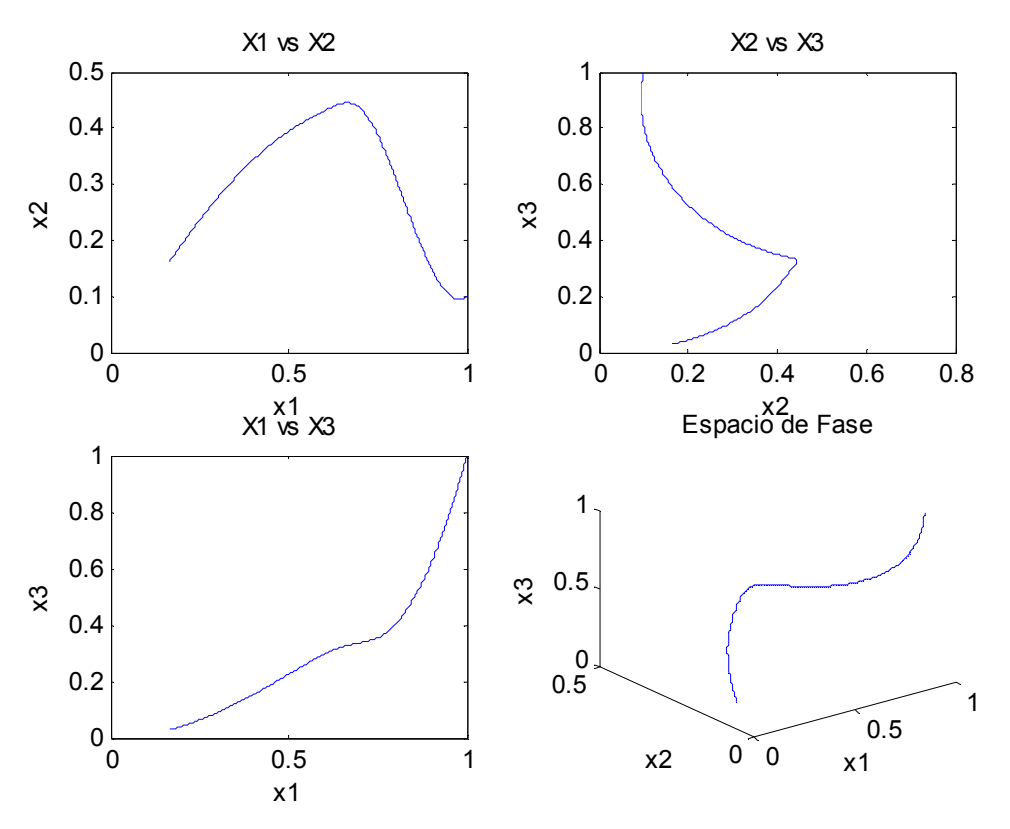

**Figura 3-5 Espacio Fase basado en la Tabla 3-1 (d), Fuente: Elaboración propia.** 

Podemos ver también de los datos de la Tabla 3-1 que en todos los casos, la suma de los exponentes de Lyapunov es negativa por lo tanto el sistema es disipativo. También cabe notar que las condiciones iniciales del Sistema de Lorenz no viariaron.

### **Ejemplo 2**

Ahora calcularemos los Exponentes de Lyapunov para el caso de los valores clásicos de los parámetros así como su dimensión de información para este caso en particular.

Los parámetros registrados por Lorenz son:

$$
\sigma = 10
$$
  

$$
b = \frac{8}{3}
$$
  

$$
\rho = 28
$$

- 43 -

Después variaremos únicamente el parámetro  $\rho$  para demostrar nuestras premisas. Lo que modificaremos en este ejemplo serán las condiciones iniciales.

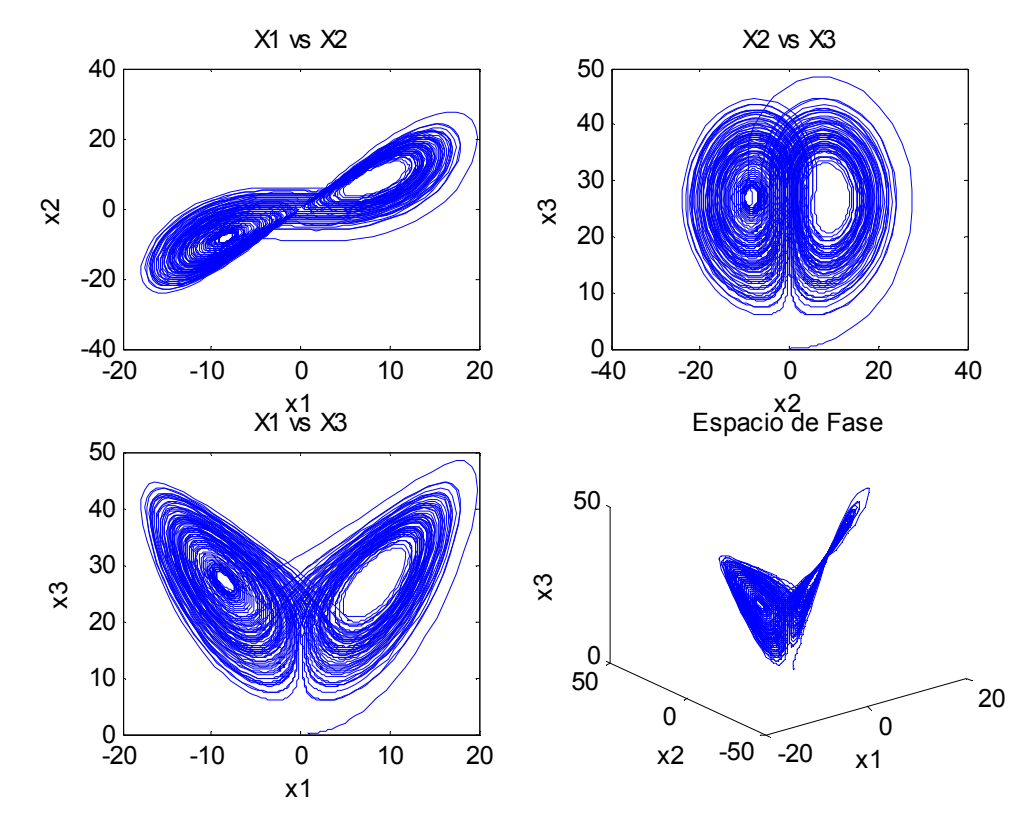

**Figura 3-6 Espacio de Fase para sistema de Lorenz con condiciones iniciales sigma=10, b=8/3, rho=28, Fuente: Elaboración propia.** 

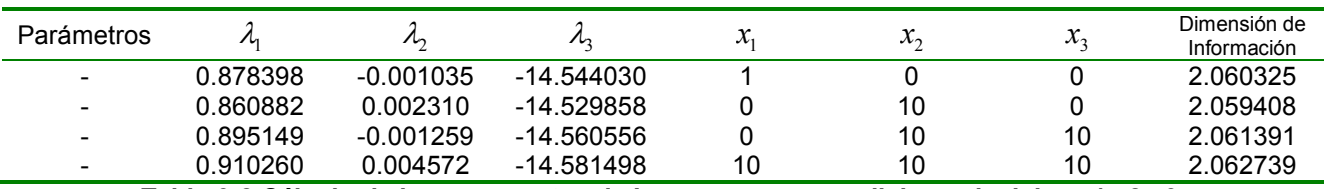

**Tabla 3-2 Cálculo de los exponentes de Lyapunov con condiciones inciales x1,x2,x3.** 

En la Tabla 3-2, observamos los Exponentes de Lyapunov para los parámetros establecidos, puede notarse que al variar las condiciones iniciales, los exponentes calculados presentan pequeñas variaciones por cada conjunto de condiciones iniciales, y además la suma de  $\lambda_{\text{\tiny{l}}}$ ,  $\lambda_2$  y  $\lambda_3$  es negativa y presentan cuando menos un exponente positivo, lo que implica que

para este conjunto de parámetros y puntos iniciales el sistema es caótico, como nos indicaba la bibliografía†

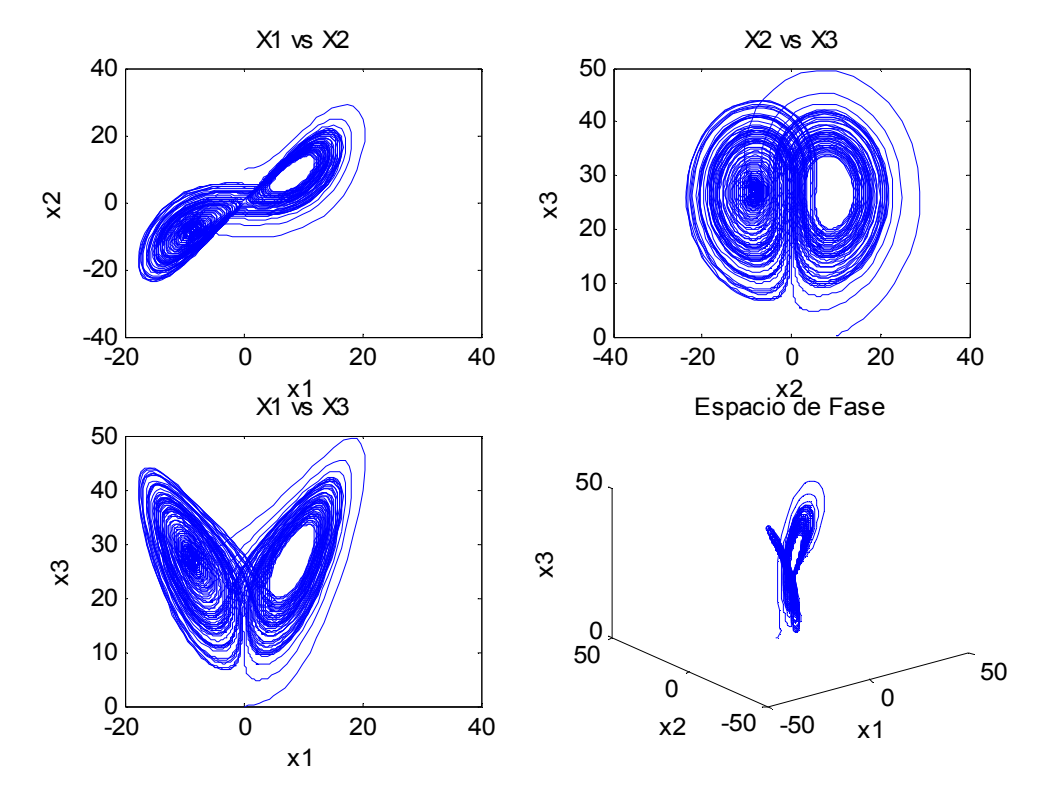

**Figura 3-7 Espacio de Fase para sistema de Lorenz con condiciones iniciales basadas en la Tabla 3-2 (primera variación), Fuente: Elaboración propia.** 

l

<sup>&</sup>lt;sup>†</sup>  $\lambda_1$ =0.905,  $\lambda_2$ =0,  $\lambda_3$ =-14.572, Lorenz, N. Edward: Deterministic non-periodic flows. Journal of Atmospheric Science, 1963 [26].

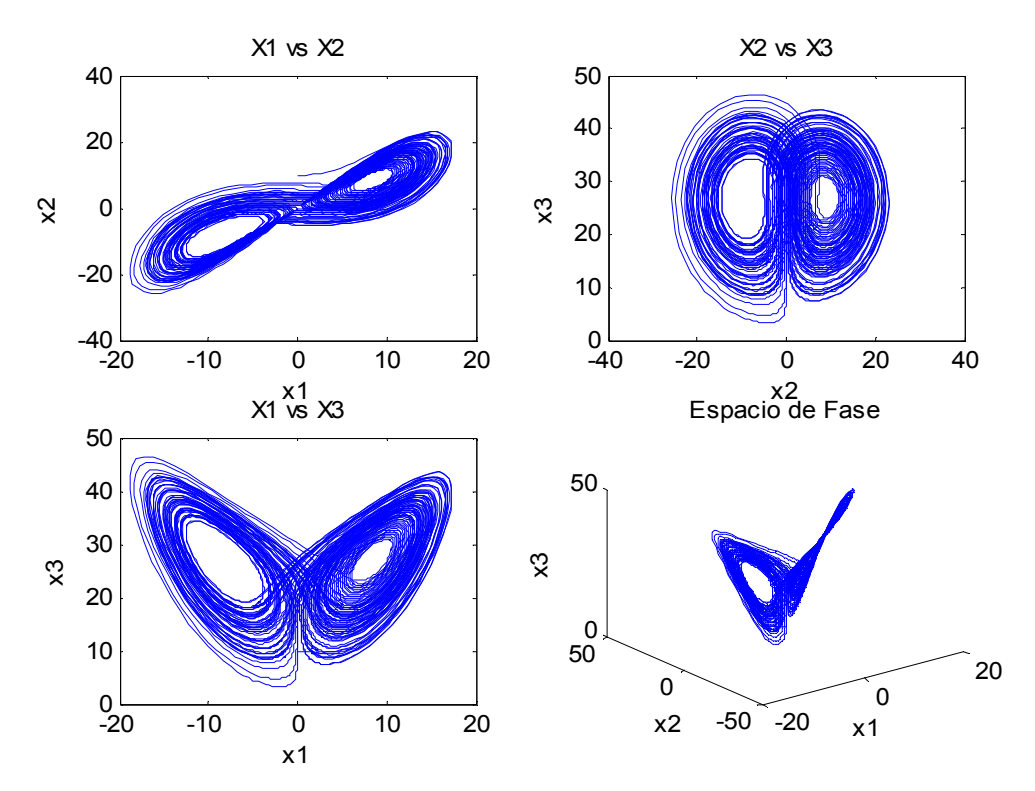

**Figura 3-8 Espacio Fase de Lorenz basado en Tabla 3-2 (segunda variación), Fuente: Elaboración propia.**

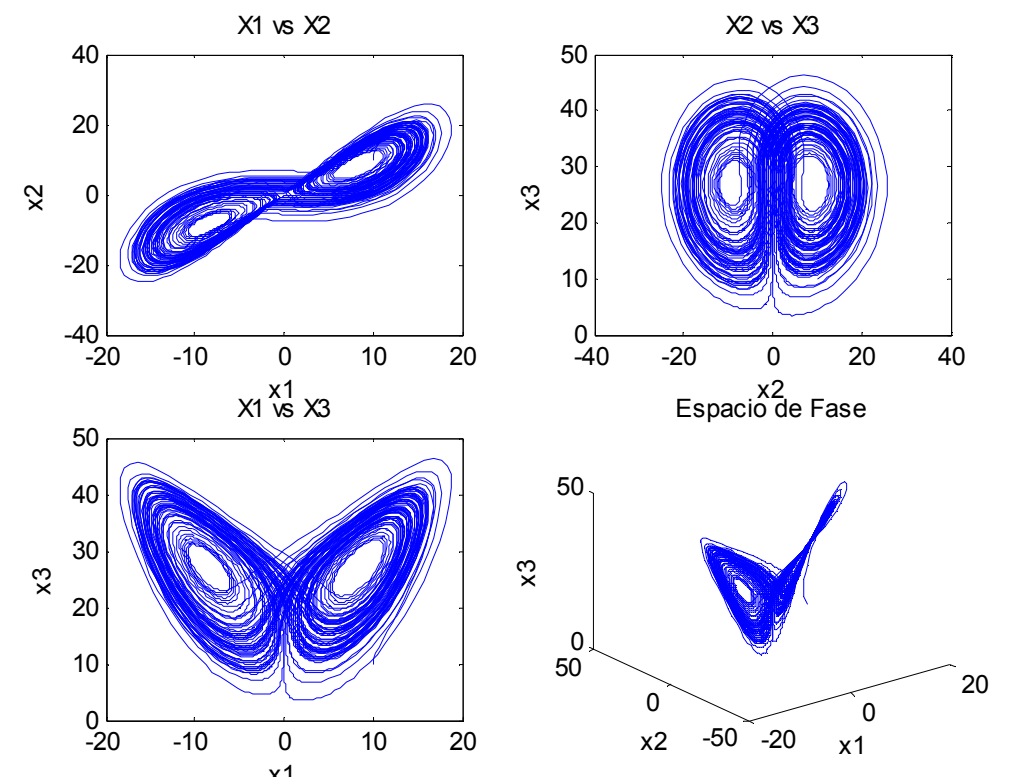

x1 **Figura 3-9 Espacio Fase de Lorenz basado en Tabla 3-2 (tercera variación), Fuente: Elaboración propia.**

En las figuras 3-6 a la 3-9, muestran el espacio de fase y su proyección en cada uno de los planos  $\{x_1x_2, x_2x_3, x_1x_3\}$ ; realmente no se aprecia una variación seria en los atractores que describen los espacios de fases, con las condiciones alteradas, anteriormente.

## **CAPÍTULO 4** *VARIACIONES DE LOS EXPONENTES DE LYAPUNOV EN SISTEMAS CAÓTICOS*

### **4.1 Caracterización Numérica de los Exponentes de Lyapunov**

El numero llamado Exponente de Lyapunov ( $\lambda$ ) es útil para distinguir entre varios tipos de órbitas en los sistemas no lineales [17]. Funciona para sistemas en tiempo continuo.

Para un espacio de fase en tres dimensiones, existen tres posibilidades para caracterizar a los Exponentes de Lyapunov:

 $\alpha_i < 0$  $\sum_i \lambda_i <$ La órbita atrae a un punto fijo estable o la órbita es estable. La suma de los exponentes de Lyapunov negativa es característica de los sistemas disipativos no conservadores

$$
\sum \lambda_i = 0
$$

*i*

La órbita es un punto fijo neutro. Si el exponente es neutro significa que el sistema es conservativo y predecible.

 $y \leq 0$   $y \exists \lambda > 0$ 

*Σ*<sub>*i*</sub> < 0 *y* ∃*λ* > 0 El sistema es caótico ya que existe al menos un exponente positivo y la suma de los exponentes es negativa. suma de los exponentes es negativa.

Para nuestro estudio, variamos los parámetros de las ecuaciones de Lorenz, mediante otros sistemas, ya sean lineales o algunos no lineales y caóticos.

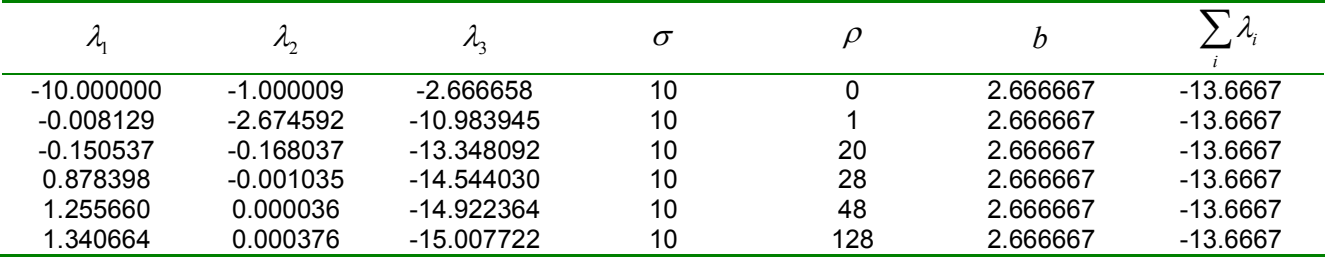

**Tabla 4-1 Cálculo de los exponentes de Lyapunov mediante otros sistemas de ecuaciones diferenciales.** 

Los primeros cálculos los hicimos variando los parámetros de Lorenz, en forma manual y arbitraria, los cuales los reportamos en la Tabla 4-1.

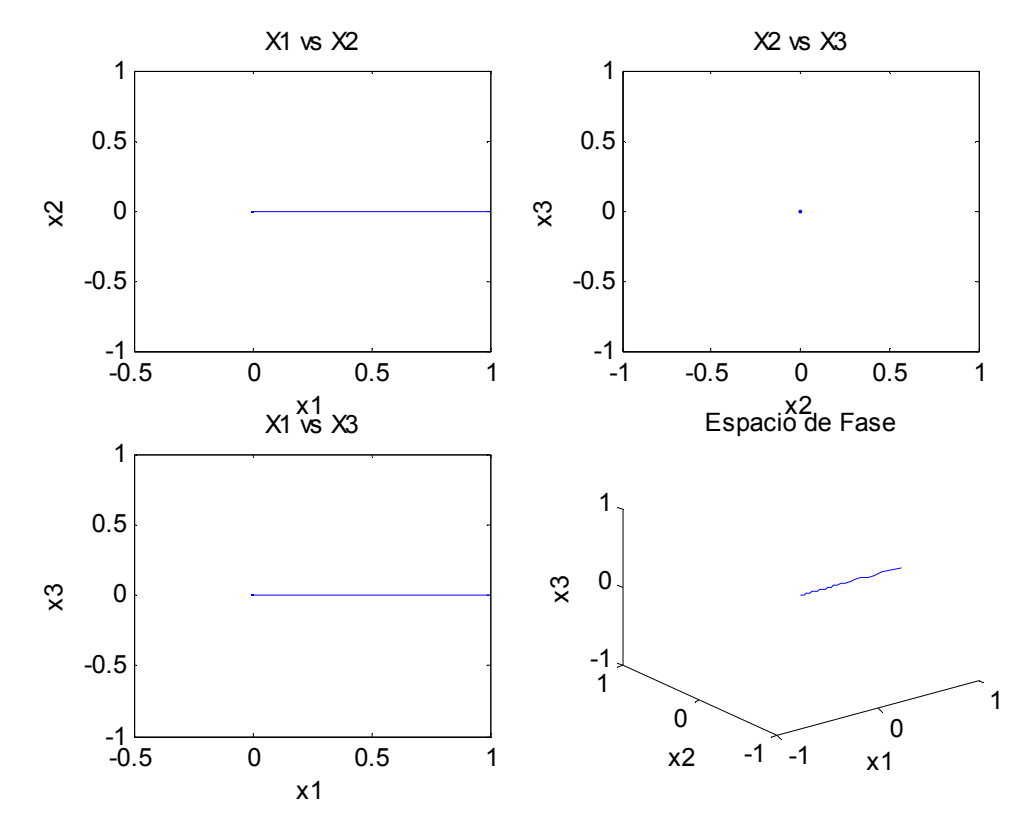

**Figura 4-1 Ejemplo de variación de parámetros en Lorenz sin caos, Fuente: Elaboración propia** 

De las primeras dos variaciones en el parámetro<sup>†</sup>  $\rho$ , con valores {0,1}, según la suma de los exponentes de Lyapunov el sistema es puramente disipativo, ya que no se presenta ningún exponente positivo y las curvas descritas en las Figuras 4-1 y 4-2 no denotan aspectos del tipo de un comportamiento caótico.

Para  $\rho = 20$ , nos acercamos al valor límite para el cual es sistema se vuelve caótico, ya que en  $\rho = 28$  el sistema encuentra un exponente positivo y la suma sigue siendo negativa, como desde los valores iniciales.

Conforme aumenta el valor de <sup>ρ</sup> , después de *28,* el sistema comienza a hacerse mas complejo, en lo que a su comportamiento caótico se refiere, y esto disminuye su capacidad de predictibilidad.

 $\overline{\phantom{a}}$  $^\dagger$  Nótese en la tabla, que el único parámetro variable es  $\,\rho$  , debido a que la dinámica es gobernada por éste, en el Sistema de Lorenz.

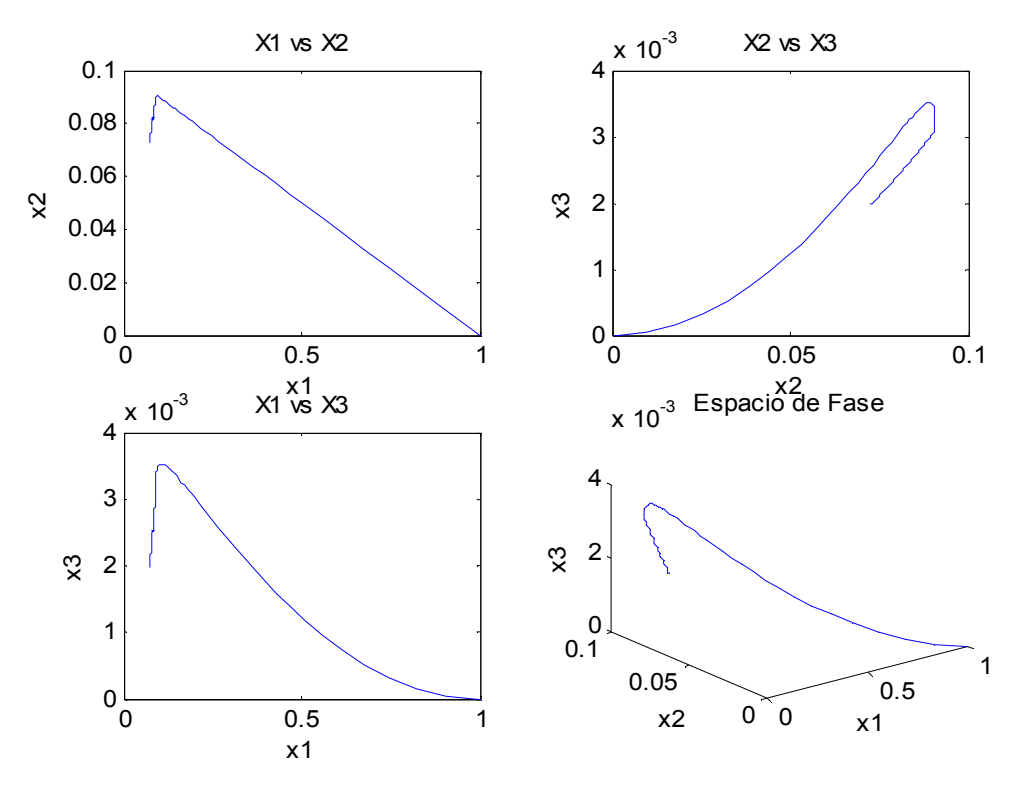

**Figura 4-2 Ejemplo de variación de parámetros en Lorenz sin caos, Fuente: Elaboración propia** 

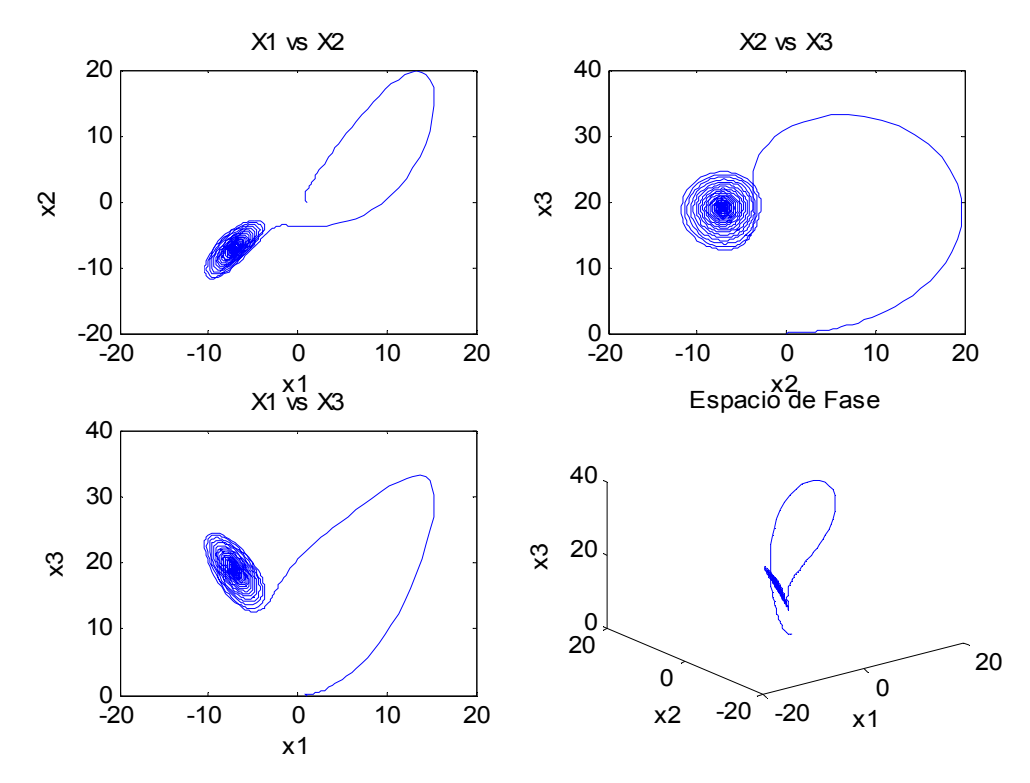

**Figura 4-3 Ejemplo de variación de parámetros en Lorenz, Fuente: Elaboración propia** 

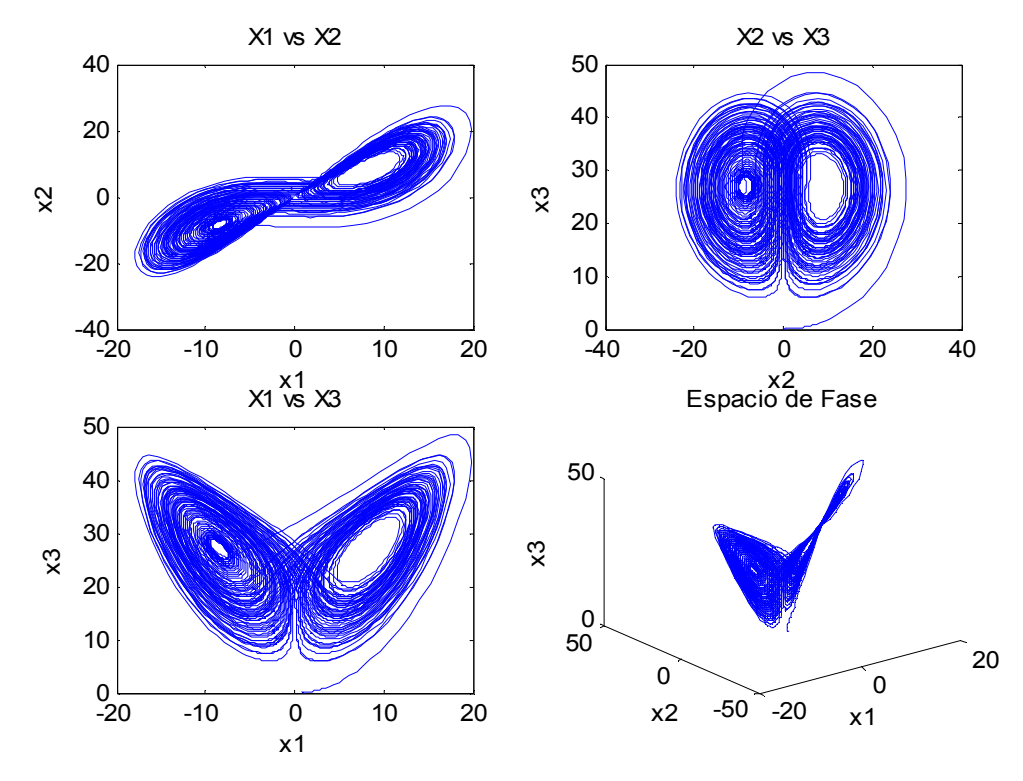

**Figura 4-4 Ejemplo de variación de parámetros en Lorenz, Fuente: Elaboración propia** 

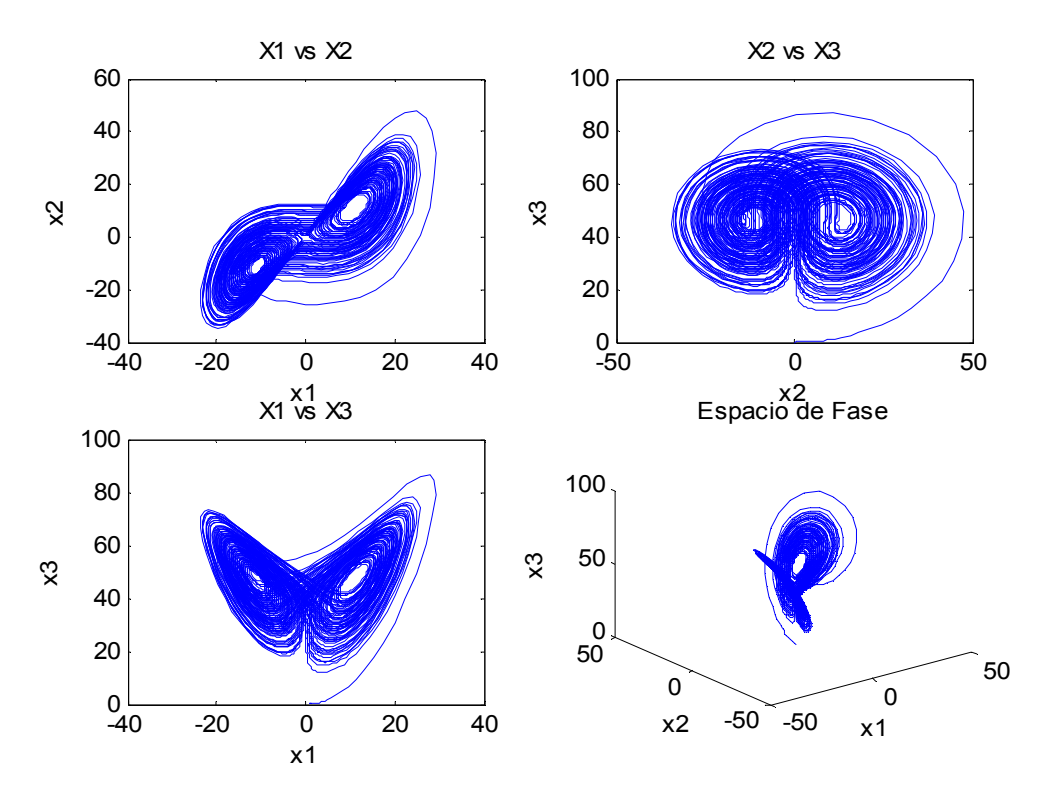

**Figura 4-5 Ejemplo de variación de parámetros en Lorenz, Fuente: Elaboración propia** 

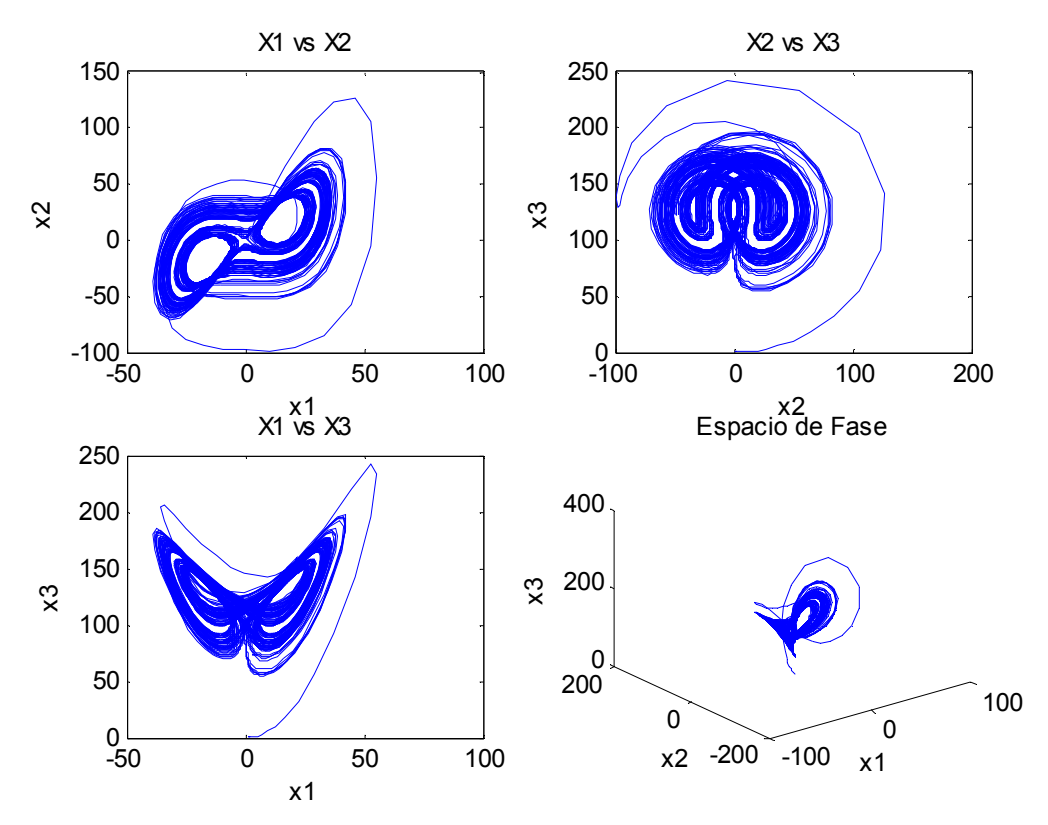

**Figura 4-6 Ejemplo de variación de parámetros en Lorenz, Fuente: Elaboración propia** 

A partir de aquí las variaciones tendrán de por medio la intervención de otro sistema<sup>†</sup> y un método para aplicar la solución del sistema empleado en la variación de los parámetros, podría decirse que los parámetros cambiaran de forma dinámica; aunque el cálculo de los parámetros vendrá dado por una regla o una relación ajena a la manipulación, el método que seleccione es una consideración arbitraria para cada caso.

### **4.2 Métodos y Sistemas empleados para la variación de parámetros en el Sistema de Lorenz**

En este punto, utilizamos dos diferentes sistemas lineales muy conocidos en el ámbito de las ecuaciones diferenciales, y cinco no lineales para hacer nuestras variaciones en los parámetros de las ecuaciones de Lorenz.

 $\overline{a}$ † Los sistemas empleados en esta parte para la variación de los parámetros del Sistema no Lineal, no son solamente lineales

Para escoger el tipo de sistema que se usó, se hizo de una forma ordenada utilizando en primeras instancias sistemas lineales muy comunes (los cuales no fueron rebuscados o muy complejos ya que no era el caso para éste desarrollo y su dinámica está estudiada) y siguiendo después con los sistemas no lineales. Para la elección de éstos últimos se busco sistemas que fueran caóticos y que su representación no tuviera dependencias propias de sus ecuaciones diferenciales, es decir, que su naturaleza fuera no lineal, pero de manipulación numérica sencilla.

Los sistemas lineales son:

a)

Series Radiactivas

$$
\frac{dx_1}{dt} = -\lambda_1 x_1
$$

$$
\frac{dx_2}{dt} = \lambda_1 x_1 - \lambda_2 x_2
$$

$$
\frac{dx_3}{dt} = \lambda_2 x_2
$$

b)

Mezclas en dos tanques.

$$
\frac{dx_1}{dt} = Ax_1 + Bx_2
$$

$$
\frac{dx_1}{dt} = -A(x_1 - x_2)
$$

Observando el par de sistemas, no representa .dificultad calcular la solución de sus ecuaciones diferenciales o predecir su comportamiento en el tiempo; pero con éstas ecuaciones lineales variaremos los parámetros de Lorenz.

De los sistemas no lineales que empleamos el único no conocido o del que no se había hablado es un modelo de competencia en 2D.

Sus ecuaciones vienen dadas por:

$$
\frac{dx_1}{dt} = a_1 x_1 - b_1 x_1^2 - c_1 x_1 x_2
$$

$$
\frac{dx_2}{dt} = a_2 x_2 - b_2 x_2^2 - c_2 x_1 x_2
$$

Los otros sistemas no lineales son: El Sistema de Rössler, El oscilador de Van Der Pol, el mismo sistema de Lorenz y las ecuaciones del circuito de Chua† .

Con relación a la forma en como asignamos los parámetros, una vez que hemos calculado la matriz *M*, que es solución numérica del sistema escogido, definimos los siguientes métodos:

*Método I.* Escoger un vector renglón de la matriz de solución *M* de forma aleatoria y usarlo de manera que esa solución sean nuestros parámetros nuevos (para Lorenz solo usaremos un valor de éste nuevo vector).

Sea *i* y *j*, el renglón i-ésimo y la columna j-ésima de la matriz de solución *M* y *random M*( ) un número aleatorio de la matriz *M*, entonces el valor de parámetros nuevos *p* se verifica así:

$$
i = random(M)
$$
  
\n
$$
j = random(M)
$$
  
\n
$$
p = M_{i,j}
$$
\n[4.1]

*Método II*. Obtener la norma de un vector renglón *M<sup>i</sup>* aleatorio de la matriz de solución. En una forma mas clara puede verse así:

$$
i = random(M)
$$
  
 
$$
p = ||M_i||
$$
 [4.2]

*Método III*. Obtener la norma del máximo vector de la matriz *M*. De forma parecida al método anterior puede visualizarse esto:

 $\overline{a}$ † Los valores de los parámetros de estos sistemas se toman como los valores en donde tienen su atractor extraño cada uno y de ahí se obtiene la solución en ese entorno

$$
M_i = \max(M)
$$
  
 
$$
p = ||M_i|| \tag{4.3}
$$

*Método IV.* Obtener la norma del mínimo vector de la matriz *M*. En este caso es vez de calcularemos el mínimo, este método es aun mas parecido en cuanto a la forma, al anterior.

$$
M_i = \min(M)
$$
  
 
$$
p = ||M_i|| \tag{4.4}
$$

*Método V.* Escoger dos vectores renglón de la matriz de solución *M* de forma aleatoria  ${M}_{i}$ , ${M}_{k}$  y obtener su producto escalar.

$$
i = random(M)
$$
  
\n
$$
k = random(M)
$$
  
\n
$$
p = M_i \cdot M_k
$$
\n[4.5]

Se resalta que para la variación paramétrica en Lorenz utilizamos estos métodos, pero para otros sistemas alteramos un poco los métodos ya que en Lorenz el único parámetro variado es  $\rho$ .

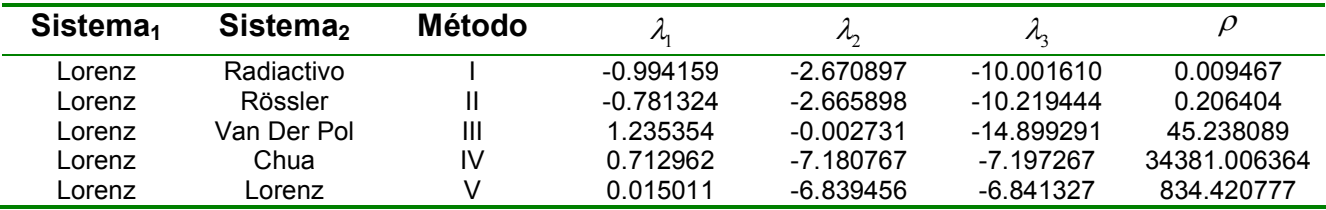

**Tabla 4-2 Cálculo de los exponentes de Lyapunov mediante otros sistemas y otros métodos de cálculo de los parámetros dinámicos.** 

En la Tabla 4-2,  $\rho$  presenta valores muy separados entre si, es decir, sus incrementos no son constantes, y no presentan algún comportamiento aparente, y aunque no es el tema de estudio es importante denotarlo, ya que se observa como cada método puede provocar variaciones que no son predecibles de  $\rho$  y lo mas importante es que esto provoca que los exponentes varíen de forma, también, significativa y en la mayoría de los casos de los

sistemas que presentaban caos (Figuras 4-9 a la 4-11 ), esta conducta la refleja también el sistema de Lorenz.

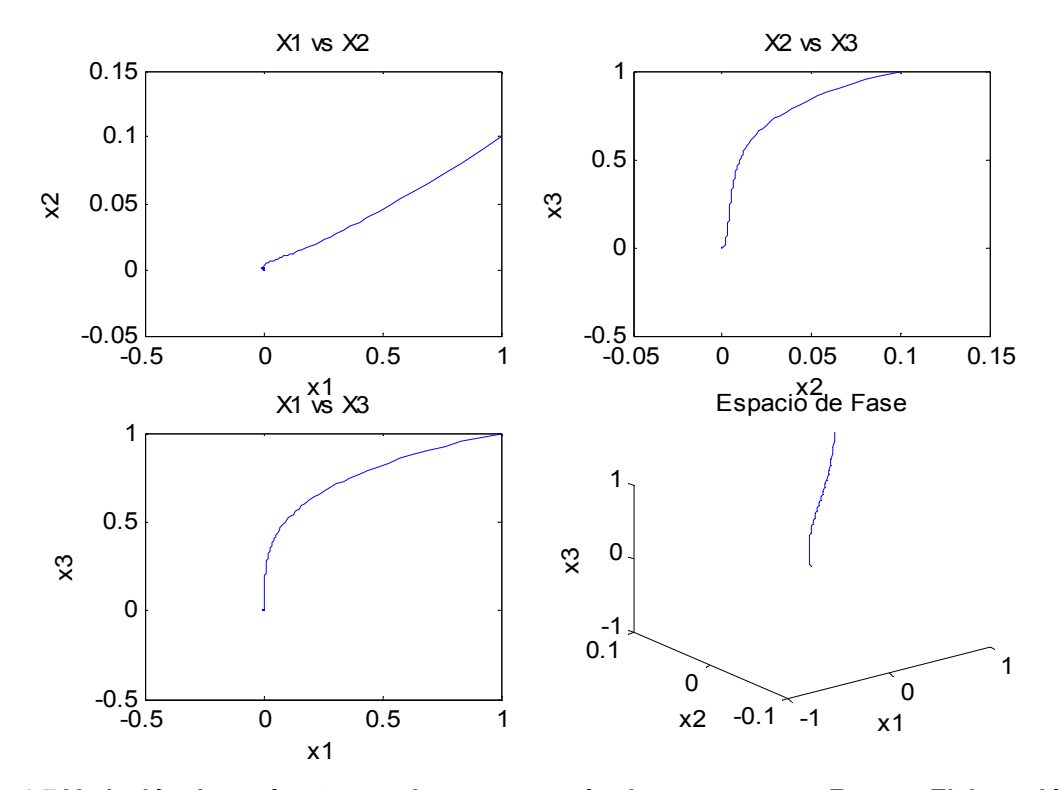

**Figura 4-7 Variación de parámetros en Lorenz con métodos propuestos, Fuente: Elaboración propia** 

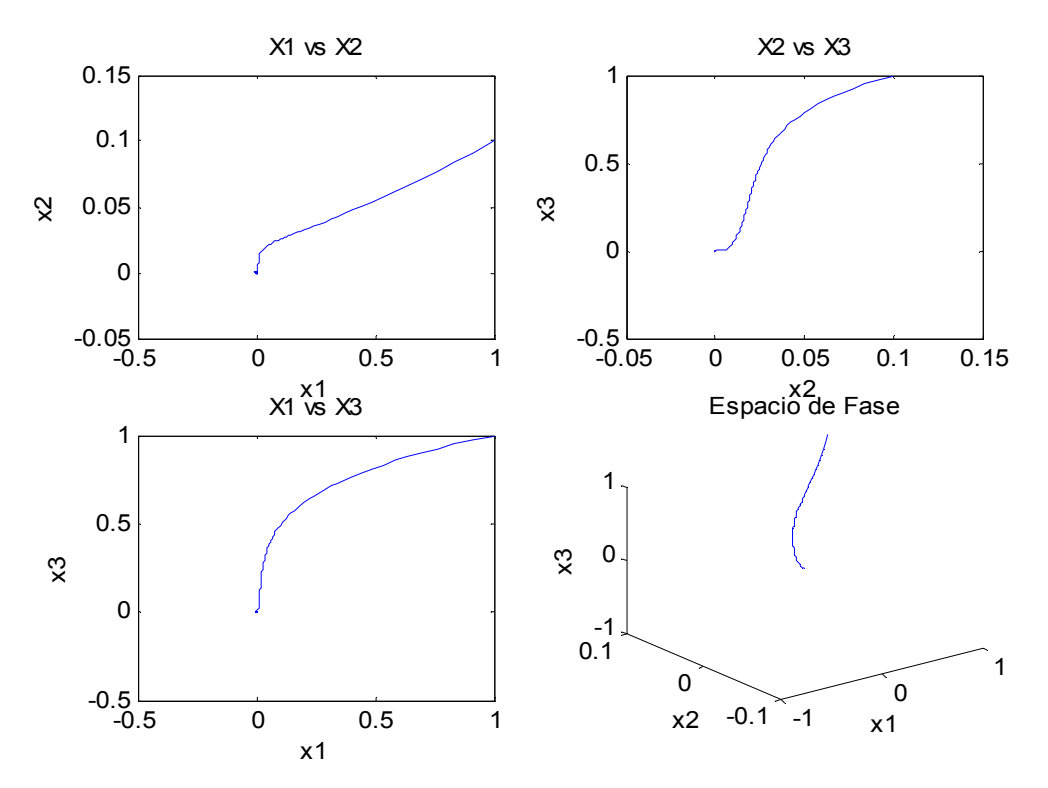

**Figura 4-8 Variación de parámetros en Lorenz con métodos propuestos, Fuente: Elaboración propia** 

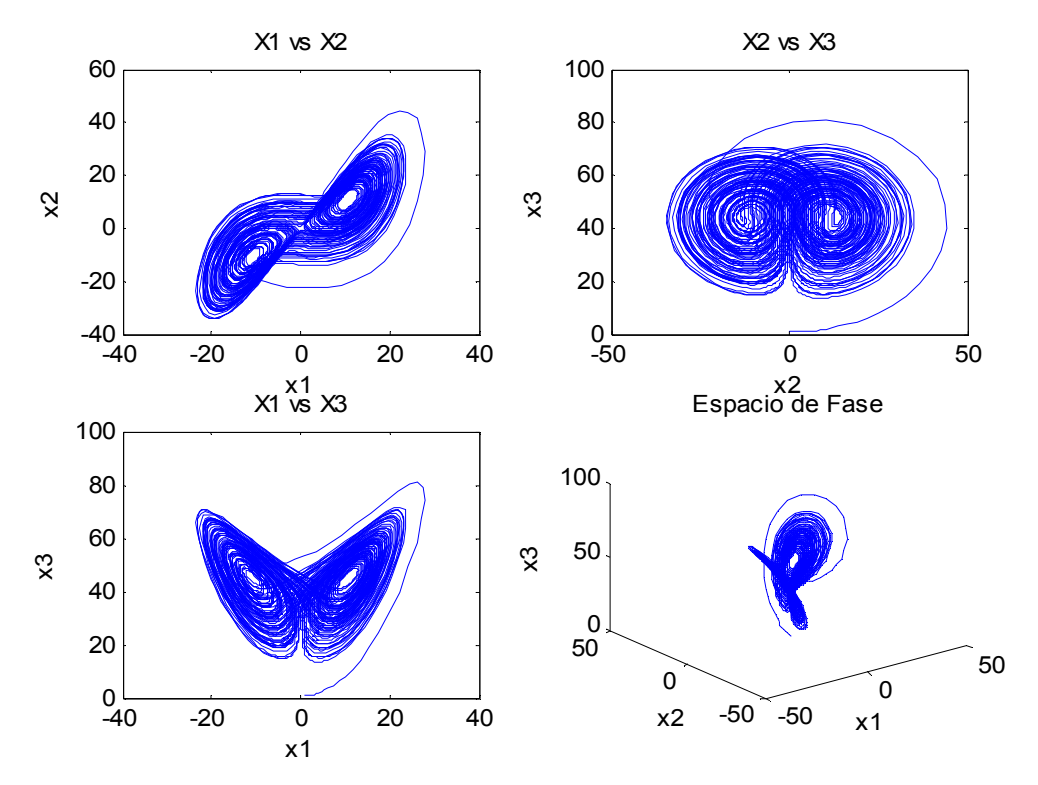

**Figura 4-9 Variación de parámetros en Lorenz con métodos propuestos, Fuente: Elaboración propia** 

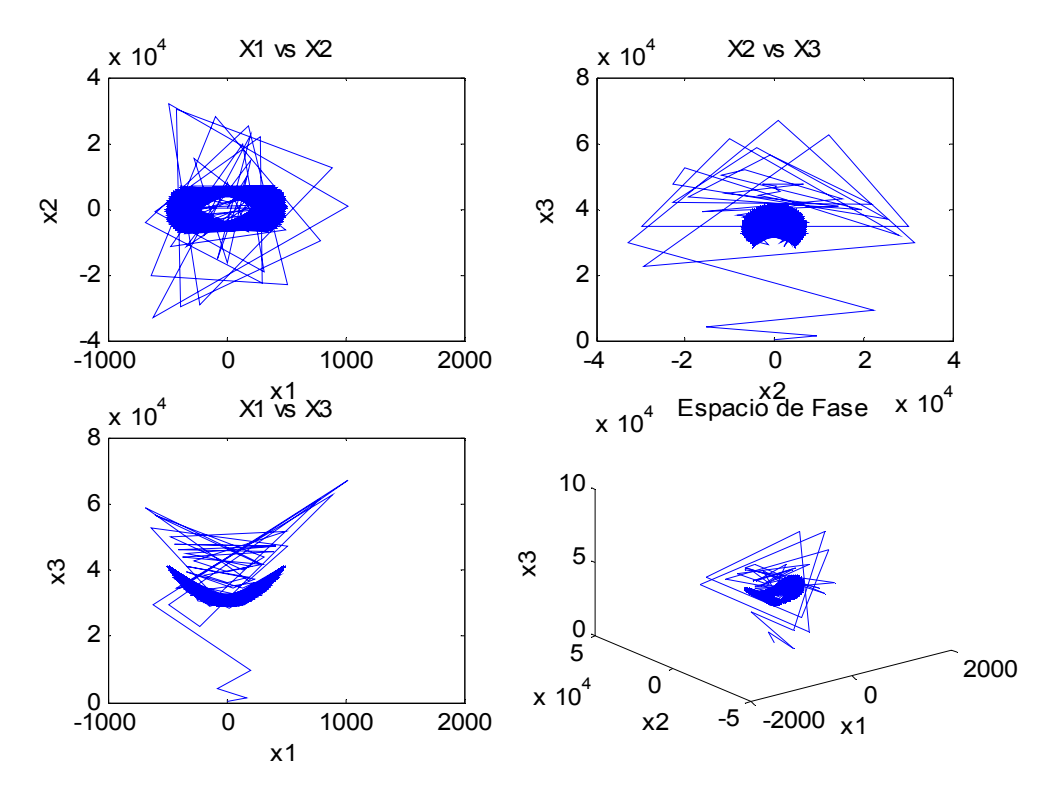

**Figura 4-10 Variación de parámetros en Lorenz con métodos propuestos, Fuente: Elaboración propia** 

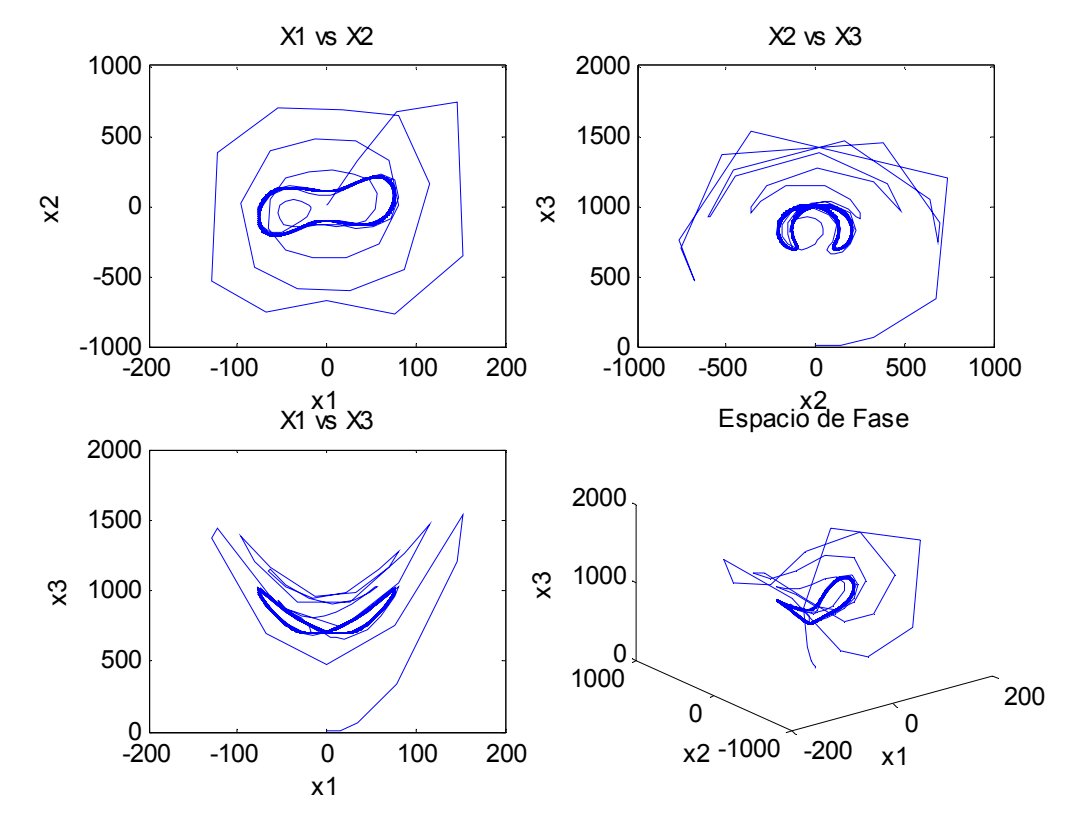

**Figura 4-11 Variación de parámetros en Lorenz con métodos propuestos, Fuente: Elaboración propia** 

Al aumentar el parámetro  $\rho$  cambian de gran manera los gráficos del espacio de fase, hasta llegar casi a desaparecer la forma del atractor de lorenz, esto se aprecia muy bien en las figuras 4-10 y 4-11, sucede que aumenta la escala y en estos gráficos asemeja como si hiciéramos un zoom<sup>†</sup> profundo a cada espacio de fase.

 † No es en si que haya aumentado el caos, sino que se produjo un escalamiento exagerado ocasionado por el tamaño que se asigno a los parámetros.

### *CONCLUSIONES Y CONSIDERACIONES FINALES*

Un sistema dinámico es lineal cuando su dinámica es conocida, de tal forma que el conocimiento del estado actual del mismo hace que se pueda conocer el estado en cualquier otro instante futuro o pasado. Dicho sistema se puede formular mediante una ecuación diferencial ordinaria o en derivadas parciales, ecuación en diferencias finitas, ecuación integral o sistemas de ecuaciones combinación de las anteriores, pero siempre lineales.

Los sistemas no lineales son aquellos que no presentan tal comportamiento, pero si se conoce el estado actual del sistema y una ecuación (de cualquiera de los tipos señalados anteriormente) no lineal que lo modeliza, también se podrá conocer el estado que el sistema alcanzara en el futuro.

Se presenta un sistema, para el análisis no lineal y un método para calcular los exponentes de Lyapunov desde conjeturas experimentales. En particular se escogió el sistema de Lorenz ya que por sus características matemáticas ejemplifica muy bien el comportamiento caótico de los sistemas no lineales.

Se han diseñado muchos sistemas con dimensiones más altas con el sistema de Lorenz, de hecho el propio sistema de Lorenz (que se utiliza en éste trabajo) es una simplificación sobre el sistema de flujos turbulentos.

La idea de este documento, era demostrar como varían los exponentes de Lyapunov al ir variando los parámetros que generan la dinámica del sistema, esto es: la idea de que la modificación de los valores de los números que gobiernan la dinámica del sistema cambien por un vector de solución de otro sistema o por algún método de manipulación de éste.

Algo que nos fue guiando para hacer el análisis del comportamiento de cada alteración del sistema de estudio, así como orientarnos en cuanto a su dinámica, es la representación gráfica conocida como el espacio de fase, que nos mostró el estado del sistema en un instante de tiempo dado, que al tener todas esas formas en esos intervalos, se encontró la trayectoria que describía el sistema en ese espacio fase, lo cual ayuda a verificar toda la manipulación numérica de que es objeto el sistema.

Una de las características primordiales que hace que un sistema dinámico presente particularidades caóticas es la sensibilidad que éste tiene a sus condiciones iniciales, que se pone de manifiesto en las trayectorias sobre los puntos atractores que exhiben al menos una dirección de divergencia exponencial, de aquí la importancia de tomar en cuenta los exponentes de Lyapunov para tomarlos como una medida de caos, condicionalmente para cualquier sistema dinámico que tenga en su conjunto de exponentes de Lyapunov, para un espacio de fase determinado, al menos un exponente positivo, el sistema asumirá cualidades de un sistema caótico.

Esto nos ayuda a confirmar nuestro bosquejo trazado sobre la idea de que los exponentes de Lyapunov cambian cuando se cambian los parámetros dinámicos del sistema, ya que como muestra las tablas y gráficos obtenidos de las simulaciones numéricas, al tener cambios en los parámetros de control del sistema, y en sus condiciones iniciales, el valor de los exponentes cambia.

Las formas de ir cambiando los parámetros de control, fueron propuestas para tener el análisis en sistemas predecibles y que no presentaran comportamientos "extraños", así como en sistemas sabidos caóticos y en las regiones con éste comportamiento para ver si la forma del sistema que alimentaba a los parámetros del sistema de Lorenz distinguía o provocaba mas el caos del sistema, y nos sirvió para darnos cuenta que estas formas solo manipulaban el cambio numérico.

Observando la naturaleza de la dinámica y estudiando a fondo cada sistema que de antemano se suponga caótico, se puede situar cuidadosamente el conjunto escogido de parámetros que generen el caos del sistema, no queriendo decir con esto que se obtiene la predictibilidad, porque si fuera así se pierdo el sentido de la palabra caos, sino que puede determinarse el rango en que se puede hallar atractores y determinar muy bien los puntos de equilibrio de cada sistema y todas las particularidades que esto involucre.

Si bien nos basamos en un algoritmo para el calculo de los exponentes, cabe señalar que se programó de manera individual y única éste código para el sistema de Lorenz y todas sus subrutinas, pues para cada sistema que se analice de está forma y para estos propósitos de medición numérica de los exponentes de Lyapunov, sus propias ecuaciones diferenciales y las representaciones simbólicas de sus propiedades, lo que no permite generalizar el código fuente en la programación ya que no es trivial lograr el perfecto acoplamiento entre la programación numérica y simbólica por lo antes mencionado; de manera tal que para cada sistema que desee verificarse los exponentes de Lyapunov por este algoritmo, se tendrá que presentar sus ecuaciones y toda la parte simbólica correspondiente al nuevo sistema que se esté analizando.

De esta manera el algoritmo es el mismo para cualquier sistema dinámico lo que cambiara será, el código fuente en si, pero los resultados tendrán que presentar las singularidades o la forma de los procedimientos que se están midiendo, es decir, los valores propios de los exponentes de Lyapunov, con sus variaciones dependiendo el número de iteraciones que se hagan.

Hasta ahora, si bien solo se ha presentado el análisis y el cálculo de los exponentes de Lyapunov en sistemas dinámicos no lineales, la literatura no ha descrito o representado la variabilidad de los parámetros que generan la dinámica de un sistema, para el empleo en la caracterización caótica de sistemas que es lo que se aportó en este trabajo.

En cuanto a esto queda mucho por desarrollar y simular pero considero que es un primer paso importante y una ayuda para el conocimiento en cuanto a sistemas caóticos y caracterizaciones numéricas de éste tipo se refiere.

## **BIBLIOGRAFÍA**

[1] Novo, S., Ecuaciones y Sistemas Diferenciales, McGraw-Hill.

[2] J. Ford, How Random is a coin toss?, Phys, Toady, 1983.

[3] Lorenz, E., La Esencia del Caos, Círculo de Lectores, 1995,

[4] Zill Dennis, Ecuaciones diferenciales con Aplicaciones de modelado - 6ta. Ed.

[5] Chaos and Nonlinear Dynamics, Hilborn, Oxford University Press 1994

[6] Attrattori strani: enti fra ordine e caos, Le Scienze n.162, Febbraio 1982 B. Mandelbrot, The fractal Geometry of Nature, New York, Freeman, 1992.

[7] Metin Akay, Non linear Biomedical Signal Processing, Vol II, IEEE Press, 2000.

[8] Sandri, M. "Numerical Calculation of Lyapunov Exponents." Mathematica. 1989.

[9] B. Mandelbrot, The fractal Geometry of Nature, New York, Freeman, 1992.

[10] Barnsley, M.F., The sciences of Fractal Images. Nueva York, Springer Verlag. 1988.

[11] H. G. E. Henstchel and I. Procaccia, The infinite number of generalized dimensions of fractals and strange attractors, Physica D, 1983.

[12] J. Kaplan and J. Yorke, Functional differential equations and the approximation of fixed points. In lectura Notes in Mathematics, No. 730. Berlin: Springer-Verlag, 1979.

[13] Angelo Vulpiani, Determinismo e Caos , Nuova Italia Scientifica, 1993.

[14] May, R., "Simple mathematical models with very complicated dynamics", 1976.

[15] Ruelle, The Mathematical Intelligencer, 1980.

[16] Bau III, David & Trefethen, Lloyd N., *Numerical linear algebra*, Philadelphia: Society for Industrial and Applied Mathematics, 1997.

[17] J.P. Eckmann and D. Ruelle. Fundamental limitations for estimating dimensions and Lyapunov exponents in dynamical systemas.Physica D, 1992.

[18] Golub, Gene H. & Van Loan, Charles F., *Matrix Computations*, Johns Hopkins, 1996.

[19] Hénon M., "A two dimensional mapping with a strange attractor", *Communications in Mathematical Physics*, 1976.

[20] J. Gonzalez. "atractores extraños". Revista Aleph Sub-Cero, Serie de Divulgación. 2001.

[21] Moon, F.C., *Chaotic and Fractal Dynamics*,1992.

[22] Wolfram, S., The *Mathematica* 3.0 Book. Wolfram Media/Cambridge University, Press. *Mathematica*: A System for Doing Mathematics by Computers, Addison Wesley., 1996.

[23] Lloyd N. Trefethen and David Bau, III, Numerical Linear Algebra, Society for Industrial and Applied Mathematics, 1997.

[24] Stefan J. Linz and J.C. Sprott. "elementary chaotic flow". Physics Lett. A. 1999.

[25] Hoover, William Graham, Time Reversibility, Computer Simulation, and Chaos. World Scientific, 2001.

[26] Lorenz, N. Edward, Deterministic non-periodic flows, Journal of Atmospheric Science, 1963.

[27] M. G. Cosenza. "Caos y dinámica no lineal". Notas de clase. Universidad de Los Andes. Venezuela.

# $\mathsf{APENDICE}$   $\mathsf{A}$  *ANÁLISIS DE DINÁMICA DE SISTEMAS:*

### *A.* **Control de exponentes de Lyapunov**

```
%function varlorenz(n,x0,param,sistema,met,timepoints,ci) 
%n: numero de iteraciones 
%x0: condiciones iniciales de lorenz 
%param: parametros de lorenz 
%sistema: sistema del cual se obtienen los nuevos parametros para lorenz 
%met: metodo de eleccion de parametros 
%timepoints: vector de tiempo 
%ci: condiciones iniciales del segundo sistema 
% ej. 
% varlorenz(5000,[1;.1;1],[10,28,8/3],'ra','n',1:100,[1;1;1]) 
% 
function varlorenz(n,x0,param,sistema,met,timepoints,ci)
global SIGM R B 
tic 
%Tipos de Sistema 
     %a)lineales 
     %Sistema Radioactivo 
if sistema=='ra', 
    [t,x]=sdec(ci,timepoints,'radiactivo'); 
    %Sistema de mezclas en dos tanques 
elseif sistema=='me', 
   %ci=[4;4]
    [t,x]=sdec(ci,timepoints,'mezc'); 
     %b) no lineales 
    %Modelo de competencia 
elseif sistema=='co', 
   %ci=[1;1]
   %ci=[5.5;3.5]
   [t,x]=sdec(ci,timepoints,'comp');
    %Rossler 
elseif sistema=='ro', 
     %ci=[-5;5;5] 
     %t=2000; 
   [t,x]=sdec(ci,timepoints,'ross');
```

```
 %Vander Pol 
elseif sistema=='vp', 
     %ci=[1;0;0] 
     %t=5000:0.3:7500; 
    [t,x]=sdec(ci,timepoints,'vanpol');
     %Lorenz 
elseif sistema=='lo', 
     [t,x]=sdec(ci,timepoints,'edLorenz1'); 
     %Circuito de Chua 
elseif sistema=='ch', 
     [t,x]=sdec(ci,timepoints,'chua'); 
end 
% figure(2), 
% plot(t,x(:,1));xlabel('t');ylabel('x1');title('t VS X1'); 
% %Tipos de metodos 
     %asignado directamente 
if met=='ni', 
    paramn=param; 
     %xi aleatorio de un sistema 
elseif met=='xa', 
    paramn=xia(x,param); 
     %norma de la solucion para un punto 
elseif met=='no', 
    paramn=norma(x,param); 
     %norma del maximo de x 
elseif met=='ma', 
     paramn=normamax(x,param); 
     %norma del minimo de x 
elseif met=='mi', 
     paramn=normamin(x,param); 
     % producto punto 
elseif met=='pp' 
     paramn=pp(x,param); 
end 
clc; 
[xp]=LyapunovLorenz(n,x0,abs(paramn)); 
ti=toc/60;
```
sprintf('Tiempo total: %f minutos',ti)

### *B.* **Cálculo de los Exponentes de Lyapunov para el Sistema de Lorenz**

```
% function [xp]=LyapuanovLorenz(n,x0,param) 
% xp: matriz solucion del sistema 
% x0: condiciones iniciales del sistema 
% param: parametros del sistema 
% 
function [xp]=LyapuanovLorenz(n,x0,param) 
global SIGM R B 
SIGM=param(1); 
R=param(2); 
B=param(3);% paso 1 
%n=400; 
tau=.1; 
Sigma=zeros(n,3);
%x0=[1;.1;1];a0=eye(3); 
x=zeros(3,n); 
%timepoints=5000:0.3:7500; 
timepoints=0:0.01:100; 
[t,xp]=sdec(x0,timepoints,'edLorenz'); 
%Graficacion del espacio de fase 
grafsp(xp); 
% paso 2 
for j=1:n,
   [xpoint,a]=IntegrateSistemaL(x0,a0,tau);
    x(:,j)=xpoint; 
% paso 3 
   [aUnit]=GramSchmidt(a);
       for i=1:3, 
         aOrth(:,i)=dot(a(:,i),aUnit(:,i))*aUnit(:,i); end 
% paso 4 
    for i=1:3, 
      Signa(j,i)=log(norm(aOrth(:,i),2)); end 
    x0=xpoint; 
    a0=aUnit; 
% size(Sigma); 
% figure(2) 
% plot(j,(1/n)*Sigma(j,3));hold on 
end 
% Sigma 
% paso 5 
Lyapunov=(1/(n*tau))*sum(Sigma,1);
```
```
% D1: Informacion de la dimension 
dl=2+(sum(Lyapunov(1:2))/abs(Lyapunov(3))); 
S=sum(Lyapunov) 
sprintf('SIGMA:%f \nRHO:%f \nBETA:%f \nExponentes de Lyapunov:%f %f %f \nTotal de 
iteraciones:%d \ndL:%f '... 
    ,SIGM,R,B,Lyapunov,n,dl)
```
### *C.* **Integración de las ecuaciones de Lorenz y las sus ecuaciones Variacionales**

```
% function [x,a]=IntegraSistemaL(x0,a0,tau) 
% x0: condiciones iniciales del sistema 
% a0: 
% tau: tiempo 
% 
function [x,a]=IntegraSistemaL(x0,a0,tau) 
global SIGM R B 
s0=zeros(12,1); 
s0=x0:
for i=1:3, 
    s0(i*3+1:i*3+3)=a0(:,i); 
end 
t0=0; 
tfinal=t0+tau; 
options=odeset('RelTol',1e-10,'AbsTol',1e-12); 
[t,s]=ode45('LorenzEqu',[t0,tfinal],s0); 
DataLength=size(s)*[1;0]; 
x=s(DataLength,1:3)'; 
for i=1:3, 
   a(:,i) = s(Datalength, i*3+1:i*3+3)end 
%clear all;
```
# *D.* **Cálculo de un conjunto de vectores ortogonales usando el algoritmo de Gram-Schmidt**

% function [RenormMatrix]=GramSchmidt(Matrix) % Calculo de un conjunto ortogonal de vectores % usando el metodo de GramSchmidt % Matrix: matriz a ortogonalizar % RenomMatrix: matriz ortogonalizada % function [RenormMatrix]=GramSchmidt(Matrix)

```
Dim=size(Matrix)*[1;0]; 
RenormMatrix=zeros(size(Matrix)); 
RenormMatrix(:,1)=Matrix(:,1)/norm(Matrix(:,1),2); 
for j=2:Dim, 
    z=Matrix(:,j); 
   for i=j-1:-1:1,
       z=z-dot(Matrix(:,j),RenormMatrix(:,i))*RenormMatrix(:,i); 
    end 
    RenormMatrix(:,j)=z/norm(z,2); 
end
```
# *E.* **Solución de un conjunto de ecuaciones diferenciales ordinarias, usando una función construida en Matlab® (ode45) para resolver ecuaciones diferenciales.**

```
% %[t,x]=solved1([1,0],1:.1:1.5,'ed6') 
% %ed6 
% %function xp=ed6(t,x) 
% \frac{\%}{\mathrm{Xsp}(1)=2*t(1)*x(1)};
% %xp(2)=0;% %xp=xp'; 
% %%%%%%%%%%%%%%%%%%%%%%%%%%%%%%%%%%%%%%%%%%%%% 
% %t = 
% 
% % 1.0000 
% % 1.1000 
% % 1.2000 
% % 1.3000 
% % 1.4000 
% % 1.5000 
% 
% 
% %x =% 
% % 1.0000 0 
% % 1.2337 0 
% % 1.5527 0 
% % 1.9937 0 
% % 2.6117 0 
% % 3.4903 0 
% 
% %ejemplo2 
% %[t,x]=solved1([-1,6],0:.2:0.6,'ed2variable') 
% %function xp=ed2variable(t,x) 
% \frac{\%}{\% \times p(1)} = 2 \times x(1) + 4 \times x(2);
% \frac{\pi}{2} (2) = - x(1) + 6 \frac{\pi}{2} (2);
% %xp=xp' 
% %%%%%%%%%%%%%%%%%%%%%%%%%%%%%%%%%%%%%%%%%%%%% 
% %t =
```

```
% 
% % 0 
% % 0.2000 
% % 0.4000 
       0.6000
% 
% 
% % x =%<br>% %
    -1.0000 6.0000
% % 9.3473 19.1397 
% % 46.5586 55.4740 
% % 160.9386 152.1200 
% % 
% % x0: condiciones iniciales 
% % timePoints: vector de tiempo 
% % fun: funcion que contiene al conjunto de ec. dif. 
% % 
function [t,x]=sdec(x0,timePoints,fun) 
options=odeset('RelTol',1e-10,'AbsTol',1e-12); 
[t,x]=ode45(fun,timePoints,x0);
```
#### *F.* **Graficación del Espacio de Fase en Tres Dimensiones**

```
% function grafsp(xp) 
% GRAFICACION DEL ESPACIO DE FASE 
% xp: VECTOR SOLUCION DEL SISTEMA 
% 
function grafsp(xp) 
figure(1),
subplot(2,2,1);plot(xp(: ,1),xp(: ,2));xlabel('x1');ylabel('x2');title('X1 vs X2'); 
subplot(2,2,2);plot(xp(: ,2),xp(: ,3));xlabel('x2');ylabel('x3');title('X2 vs X3'); 
subplot(2,2,3);plot(xp(: ,1),xp(: ,3));xlabel('x1');ylabel('x3');title('X1 vs X3'); 
subplot(2,2,4);plot3(xp(: ,1),xp(: ,2),xp(: ,3));xlabel('x1');ylabel('x2');zlabel('x3');title('Es
pacio de Fase'); 
% view([14,32]); 
% figure(2), 
% 
% plot3(xp(: ,1),xp(: ,2),xp(: ,3));xlabel('x1');ylabel('x2');zlabel('x3');title('Espacio de Fase'); 
% 
% view([-5,58]);
```
#### *G.* **Ecuaciones de Lorenz expresadas como un sistema de Primer Orden y el Jacobiano de las mismas**

```
% function sp=LorenzEqu(t,s) 
% ecuaciones diferenciales del sistema 
% y jacobiano de lorenz 
% s: vector de entrada 
% 
function sp=LorenzEqu(t,s) 
global SIGM R B 
%s=16 r=45 b=4
n=3; 
sp(1)=SIGM*(s(2)-s(1)); 
sp(2)=s(1)*(R-s(3))-s(2);sp(3)=s(1)*s(2)-B*s(3);for i=1:n, 
    sp(n*i+1)=-SIGM*s(n*i+1)+SIGM*s(n*i+2); 
    sp(n*i+2)=(R-s(3))*s(n*i+1)-s(n*i+2)-s(1)*s(n*i+3); 
    sp(n*i+3)=s(2)*s(n*i+1)+s(1)*s(n*i+2)-B*s(n*i+3); 
end 
sp=sp'; 
% xp=edLorenz(t,x) 
%ed Lorenz 
%s=10;r=28;b=8/3; 
%xp: matriz solucion de la ecuacion diferencial 
%t: vector de tiempo 
function xp=edLorenz(t,x) 
global SIGM R B 
xp(1)=STGM*(x(2)-x(1));xp(2)=x(1)*(R-x(3))-x(2);xp(3)=x(1)*x(2)-B*x(3);xp=xp';
```
# *H.* **Métodos para asignar los valores a los parámetros de las ecuaciones del sistema de Lorenz**

%metodo de seleccion de rho % paramn: valor del nuevo parametro de rho % x: matriz solucion del sistema % param: valor del parametro viejo %xi aleatorio de un sistema

```
function paramn=xia(x,param) 
paramn=param; 
nr=ceil(size(x,1)*rand); 
nc=ceil(size(x,2)*rand); 
paramn(2)=x(nr,nc); 
%metodo de seleccion de rho 
% paramn: valor del nuevo parametro de rho 
% x: matriz solucion del sistema 
% param: valor del parametro viejo 
%norma de la solucion para un punto 
function paramn=norma(x,param) 
paramn=param; 
nr=ceil(size(x,1)*rand); 
param(2)=norm(x(nr,:));%metodo de seleccion de rho 
% paramn: valor del nuevo parametro de rho 
% x: matriz solucion del sistema 
% param: valor del parametro viejo 
%norma del maximo vector de x 
function paramn=normamax(x,param) 
paramn=param; 
maxx = max(x);
paramn(2)=norm(maxx); 
%metodo de seleccion de rho 
% paramn: valor del nuevo parametro de rho 
% x: matriz solucion del sistema 
% param: valor del parametro viejo 
%norma del minimo vector de x 
function paramn=normamin(x,param) 
paramn=param; 
minx=min(x);paramn(2)=norm(minx); 
% function paramn=pp(x,param) 
%metodo de seleccion de rho 
%producto punto de dos vectores x(i,:) y x(j,:)%i puede ser igual a j 
% paramn: valor del nuevo parametro de rho 
% x: matriz solucion del sistema
```
% param: valor del parametro viejo %

```
function paramn=pp(x,param)
```

```
paramn=param; 
nr1=ceil(size(x,1)*rand); 
nr2=ceil(size(x,1)*rand); 
paramn(2)=dot(x(nr1,:),x(nr2,:));
```
# *I.* **Sistemas de ecuaciones diferenciales para cambiar los parámetros de las ecuaciones de Lorenz**

```
% %Series de desintegracion Radiactiva 
% function xp = radiacticivo(t, x)% t: vector de tiempo 
% x: condiciones iniciales del sistema 
% 
function xp = radiactic(vo(t, x))%k1=-lambda0ambda1<0%k2=-lamba2<0lambda1=.10;lambda2=.20; 
xp(1)=-lambda1*x(1);
xp(2)=lambda1*x(1)-lambda2*x(2);
xp(3)=lambda2*x(2);
xp=xp'; 
% modelo de mezclas 
% t: vector de tiempo 
% x: condiciones iniciales del sistema 
% function mezc(t,x)% 
function xp=mezc(t,x)A = (-2/25);
B=(1/50);C=-A;D=A;xp(1)=A*x(1)+B*x(2);xp(2)=C*x(1)+D*x(2);xp=xp'; 
% %Modelos de competencia 
% % t: vector de tiempo 
% % x: condiciones iniciales del sistema 
% function xp = comp(t, x)% 
function xp=comp(t,x) 
%a1,b1,c1,a2,b2,c2>0
```

```
a1=1; 
b1=0.1; 
c1=0.05; 
a2=1.7; 
b2=0.1; 
c2=0.15; 
xp(1)=x(1)*a1-b1*x(1)^{2}-c1*x(2)*x(1);xp(2)=x(2)*a2-b2*x(2)*2-c2*x(1)*x(2);xp=xp'; 
% %Ecuaciones de Rossler 
% function xp=ross(t,x) 
% t: vector de tiempo 
% x: condiciones iniciales del sistema 
% 
function xp=ross(t,x)%a=b=0.2,c=4.7 
%[-5;5;5] 
%t=0:0.01:500 
a=0.2;b=0.2;c=4.7; 
xp(1)=-x(2)-x(3);xp(2)=x(1)+a*x(2);xp(3)=b+x(3)*(x(1)-c);xp=xp'; 
% %Oscilador de Van der Pol 
% xp=vanpol(t,x) 
% t: vector de tiempo 
% x: condiciones iniciales del sistema 
% 
function xp=vanpol(t,x)%d2x/dt2 - b (1 - x2) dx/dt + x = a cos(ct)
%X = x, Y = dx/dt, Z = c t:
b=0.2;a=1.0;c=0.9; 
xp(1)=x(2);
xp(2)=b*(1-x(1)^2)*x(2)-x(1)^3+a*cos(x(3));xp(3)=c;xp=xp'; 
% function xp=edLorenz1(t,x) 
%ed Lorenz 
%s=10;r=28;b=8/3; 
%xp: matriz solucion de la ecuacion diferencial 
%t: vector de tiempo 
%
```

```
function xp=edLorenz1(t,x) 
s=10;r=28;b=8/3; 
xp(1)=s*(x(2)-x(1));xp(2)=x(1)*(r-x(3))-x(2);xp(3)=x(1)*x(2)-b*x(3);xp=xp'; 
% function xp=chau(t, x)%Circuito de Chua 
% xp=chau(t,x)% t: vector de tiempo 
% x: condiciones iniciales del sistema 
function xp=chau(t, x)a=9;b=100/7;m0=-1/7;m1=2/7; 
if x(1)=1,
    h=m1*x(1)+(m0-m1);elseif abs(x(1))<1,
    h = m0 * x(1);elseif x(1) <= 1,
    h=m1*x(1) - (m0-m1);end 
xp(1)=a*(x(2)-h(1));xp(2)=x(1)-x(2)+x(3);xp(3)=-b*x(2);xp=xp';
```
# *J.* **Comparaciones de valores con respecto al tiempo y autovalores del jacobiano de Lorenz en el Origen**

```
% funcion para comparar la diferencia en condiciones iniciales 
% i1,i2: condiciones iniciales 
% sist: sistema 
% t:tiempo 
\mathsf{o}_{\ell}% function grafco(i1,i2,t,sist) 
function grafco(i1,i2,t,sist)
 [t1,x1]=\frac{3}{2}=sdec(i1,t,sist);
 [t1,x2]=sdec(i2,t,sist);
  h=grafspt(x1,t1); set(h,'Color','red');hold on 
  grafspt(x2,t1);
```

```
% funcion que grafica los valores de la solucion xp
% contra el tiempo t 
% function grafspt(xp) 
% 
function [h]=grafspt(xp,t) 
figure(1), 
subplot(3,1,1);h1=plot(t,xp(: ,1));xlabel('t');ylabel('Valor x1');title('X1 vs t'); 
hold on 
subplot(3,1,2);h2=plot(t,xp(: ,2));xlabel('t');ylabel('Valor x2');title('X2 vs t'); 
hold on 
subplot(3,1,3);h3=plot(t,xp(: ,3));xlabel('t');ylabel('Valor x3');title('X1 vs t'); 
hold on 
h=[h1,h2,h3]; 
% eigen-valores del jacobiano de lorenz 
% % valuados en el origen 
% function av(s,r,b) 
% s,r,b: parametros de las ecuaciones de lorenz 
% x1,x2:eigenvalores 
% 
% eJ0 = 
% [-1/2*s-1/2+1/2*(s^2-2*s+1+4*r*s)^(1/2)]
% [-1/2*s-1/2-1/2*(s^2-2*s+1+4*r*s)^(1/2)]
% [ -b]
% 
function [x1,x2]=av(s,r,b) 
for i=1:length(r), 
    x1(i) = -1/2*s-1/2+1/2*(s^2-2*s+1+4*r(i)*s)^(1/2);x2(i) = -1/2*s-1/2-1/2*(s^2-2*s+1+4*r(i)*s)^(1/2);end 
% x3=-b;for i=1:length(r), 
    if isreal(x1(i)) == 1,
        plot(r(i),x1(i),'r');xlabel('r');
          hold on; 
    elseif isreal(x1(i))==0 & (sign(real(x1(i)))==1 & -sign(imag(x1(i)))==1) |...
(sign(real(x1(i))) == -1 & -sign(imag(x1(i))) == -1),
        plot(r(i),real(x1(i)),'g');
          hold on; 
     end 
    if isreal(x2(i)) == 1,
         plot(r(i),x2(i),'r');xlabel('r'); 
          hold on; 
    elseif isreal(x2(i))==0 & (sign(real(x2(i)))==1 & -sign(imag(x2(i)))==1) |...
(sign(real(x2(i))) == -1 & -sign(imag(x2(i))) == -1),plot(r(i),real(x2(i)), 'g');hold on; 
     end 
end 
line([1,1],[-30,20]); 
line([-10,50],[0,0])
```
x1=x1'; x2=x2';